# CAPACITANDO EN INFORMÁTICA A ESTUDIANTES DE GRADO CUARTO Y QUINTO DE BÁSICA PRIMARIA DEL CENTRO EDUCATIVO LA TOLDA DEL RESGUARDO INDÍGENA DE TACUEYÓ CAUCA

RONALD VITONÁS CHAGÜENDO

# FUNDACIÓN UNIVERSITARIA CATÓLICA LUMEN GENTIUM

# FACULTAD DE EDUCACIÓN

# LICENCIATURA EN INFORMÁTICA EDUCATIVA

## SANTIAGO DE CALI

# CAPACITANDO EN INFORMÁTICA A ESTUDIANTES DE GRADO CUARTO Y QUINTO DE BÁSICA PRIMARIA DEL CENTRO EDUCATIVO LA TOLDA DEL RESGUARDO INDÍGENA DE TACUEYÓ CAUCA

RONALD VITONÁS CHAGÜENDO

Pasantía social como opción de grado para optar al título de Licenciado en informática educativa.

Asesor

Andrés Felipe Castillo Cardona

FUNDACIÓN UNIVERSITARIA CATÓLICA LUMEN GENTIUM

FACULTAD DE EDUCACIÓN

LICENCIATURA EN INFORMÁTICA EDUCATIVA

SANTIAGO DE CALI

#### **DEDICATORIA**

Es mi deseo como sencillo gesto de agradecimiento, dedicar este trabajo de grado plasmado en el siguiente informe de pasantía social a mi padre Eugenio Vitonás Calambás, mi madre Teresa Chagüendo Umenza y mis hermanas quienes desde la humildad de sus corazones han estado apoyando permanentemente con espíritu alentador, contribuyendo incondicionalmente a lograr metas y objetivos propuestos. A mi esposa Karen Kayakanti Narváez Pichimata por su constante acompañamiento emocional y académico en este largo proceso de formación como profesional.

A mi hija Anahí Vitonás Narváez quien es el motivo por el cual me sigo formando como profesional. Con ella, crece el deseo de continuar forjando este proceso ya que considero que la educación no es un proceso acabado sino un proceso continuo y permanente.

#### AGRADECIMIENTOS

A la Institución Educativa Agropecuaria Indígena Quintín Lame que abrió sus puertas para empezar a caminar en este largo camino de la educación y a la misma vez me exigió una formación como profesional.

A la ex rectora de esta institución Fanny Ortiz Álvarez, quien fue pieza fundamental en este camino a la profesionalización, ya que la exigencia con la formación de su planta docente no fue en vano.

A mis compañeros de carrera que estuvieron compartiendo por más de 5 años esas clases que nos hacían despertar las ganas de ser mejores personas.

A los buenos profesores que pasaron por cada una de las aulas enseñándonos todo lo que algún día ellos también aprendieron, en especial a Andrés Felipe Castillo Cardona del área de proyección social, encargado de dar seguimiento a este informe de pasantía social como trabajo de grado, por su paciencia y dedicación a la hora de observar y dar aportes que fueron de mucha ayuda a este trabajo.

En el trabajo de campo, a la ex directora del Centro Educativo la Tolda, María del Socorro Pillimué Salamanca y el actual director Marco Antonio Mosquera, quienes abrieron las puertas de su institución para que pudiera llevar a cabo este trabajo de campo; agradecer a los estudiantes de cuarto y quinto de este centro educativo quienes fueron fundamentales en todo este proceso llevado a cabo.

# **CONTENIDO**

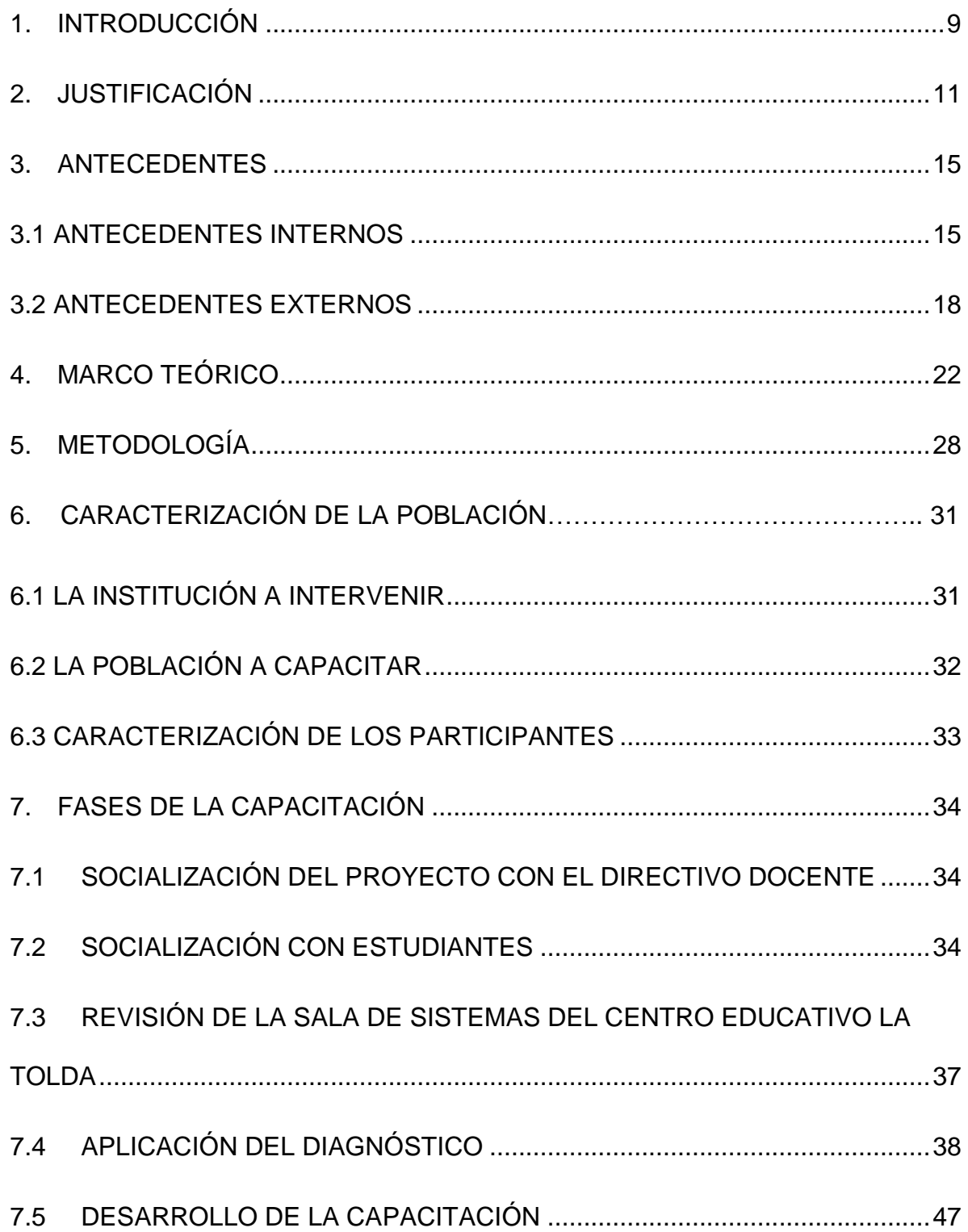

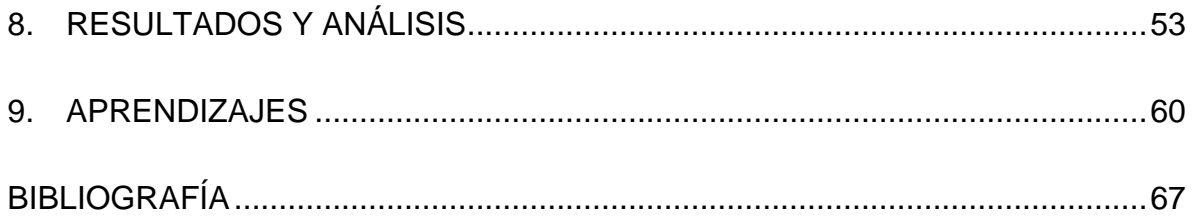

#### **RESUMEN**

El principal objetivo de esta pasantía social ha sido brindar herramientas a los estudiantes de grado cuarto y quinto del Centro Educativo la Tolda del resguardo indígena de Tacueyó, en el municipio de Toribío al norte del departamento del Cauca. Este objetivo se brindó mediante capacitación en el uso adecuado de las herramientas informáticas, como lo es el computador. La necesidad de capacitarlos surge del análisis del grupo de estudiantes que se tienen a cargo en el grado sexto de la básica secundaria, aprovechando que a estos estudiantes les imparto como docente el área de informática. La mayoría de ellos, han sido formados en las escuelas de las veredas del resguardo y evidencian debilidades en los conocimientos básicos en el área de informática. Esta situación obliga al maestro a replantear el diseño de su plan de área en grado sexto. Pues, el docente de informática se ve obligado a retroceder con el plan de estudio, inclusive hasta el punto de enseñar el encendido y apagado correcto del computador.

Por tales razones, se desarrolló la socialización de la propuesta de pasantía social a la directora del centro educativo. Una vez autorizado el desarrollo de la pasantía social según los soportes presentados, se realiza la visita al centro educativo con el fin de observar el estado de los equipos de cómputo. Luego, se practicó un diagnóstico a los estudiantes para analizar los conocimientos en el uso del computador que cada uno presentaba. De acuerdo a este diagnóstico, se organizan los contenidos que se brindarán en la capacitación. Una vez realizados los contenidos, se procede a capacitar a los estudiantes, según las necesidades que cada uno presentó en el diagnóstico y, por último, una vez se termina todo el proceso, se lleva a cabo la evaluación del mismo, en la que se evidenció los resultados de dicha capacitación. Una vez obtenidas estas herramientas del uso de la informática, se espera, por parte de la comunidad, que los estudiantes aporten a los procesos de digitación y guardado de los informes de asambleas indígenas de la vereda La Tolda.

Palabras clave: indígenas, capacitación, informática, resguardo, Toribío, Tacueyó, herramientas, informáticas, computador, estudiantes, capacitar, asambleas.

## **1. INTRODUCCIÓN**

<span id="page-8-0"></span>La educación escolarizada, al pasar la historia, ha presentado algunos cambios. Estos cambios se relacionan con cuestiones metodológicas, didácticas y de contenido. Con la aparición de internet los cambios se han intensificado, la información es más rápida y puede ser consultada a nivel global. En la actualidad no es necesario asistir a una biblioteca o a cierto texto para consultar un tema. Por ello, se espera que las instituciones educativas vayan a la par de esta exigencia, pues la mayoría de personas pueden acceder a información sin educarse necesariamente. Es decir, que la tecnología facilita el acceso a gran cantidad de información y de todo tipo. Pero esto no quiere decir que, al poseer dicha información, el sujeto adquiera un nivel de educación o formación. Porque a pesar de que adquiere cierta cantidad de datos acerca de algo, éstos no están siendo orientados y estimulados para que se creen estructuras de pensamiento, sino que más bien, se entrega la información de manera irresponsable, sin interés de comprensión del sujeto que la exige.

Sin embargo, existen algunos lugares en el mundo, y en Colombia, que aún no gozan del acceso al suministro de información que ofrecen las herramientas tecnológicas, ya sea por situaciones económicas, falta de equipos tecnológicos o desconocimiento para manejarlos, carencia de internet o redes eléctricas. Y, el departamento del Cauca no es ajeno a dichas situaciones. Por tal razón, en la escuela; que ha sido un lugar de encuentro con la comunidad, se espera que pueda

darse el acceso y la orientación a los conocimientos, incluyendo los conocimientos en informática. Estos conocimientos han sido escasos o inexistentes en la mayoría de centros educativos del resguardo indígena de Tacueyó. Al respecto, se propone realizar un proyecto de pasantía social denominado *Capacitando En Informática A Estudiantes De Grado Cuarto Y Quinto De Básica Primaria Del Centro Educativo La Tolda Del Resguardo Indígena De Tacueyó Cauca* que permita acceder al conocimiento, enfocado desde la asignatura de informática. Dicho proyecto intenta brindar estrategias de formación para el buen uso de los equipos tecnológicos del medio y a sus herramientas informáticas. Pero también, pretende que la comunidad indígena Nasa tenga acceso a las herramientas informáticas para que ellas aporten a los procesos comunitarios de las veredas y el resguardo. Así, se visualiza como resultado, estudiantes relacionados con tales equipos, con innovación al realizar tareas y con empoderamiento comunicativo, ya que esto influirá en el manejo de información, no sólo dentro de las clases, la escuela y el colegio, sino en el resguardo indígena y su comunidad.

#### **2. JUSTIFICACIÓN**

<span id="page-10-0"></span>La Institución Educativa Agropecuaria Indígena Quintín Lame del resguardo indígena de Tacueyó Cauca tiene aproximadamente 1.300 estudiantes y de ellos 180 pertenecen al grado sexto. En este grado se agrupan estudiantes entre los 10 y 13 años de edad, provenientes de escuelas rurales. Estos estudiantes al ingresar a la sala de informática demuestran temor para manejar el computador y debilidad en el uso y apropiación de las herramientas informáticas.

Es inquietante que algunos centros educativos cuenten con recursos tecnológicos y éstos no sean aprovechados al máximo por los maestros y estudiantes. Por tal motivo, se pretende realizar y aplicar un plan de estudios de informática básica a los estudiantes de cuarto y quinto de primaria del centro educativo La Tolda del resguardo indígena de Tacueyó Cauca. De modo tal, que adquieran conocimientos en el uso y apropiación de las herramientas informáticas que permitan optimizar el aprendizaje y allanar el camino para ingresar al bachillerato sin tener inconvenientes en los temas o contenidos que se les presentarán en este nivel.

Dentro de este contexto problemático, existen, además situaciones paradójicas a nivel educativo en el municipio de Toribío, Cauca. Mientras que, por un lado, los estudiantes del siglo XXI, no sólo de espacios urbanos, sino también de espacios rurales y de contextos indígenas, son denominados nativos digitales por haber nacido en entornos rodeados de todos aquellos artefactos electrónicos que

de manera cotidiana tienden a remplazar todo tipo de elementos comunes que se utilizan en la educación y en otras áreas. Incluso los resguardos de las comunidades se encuentran permeados por esta era digital y la utilización de ciertos equipos se ha configurado dentro de sus dinámicas habituales, aunque no se disponga siempre de la última tecnología, de conexión a red de internet y hasta de flujo de energía eléctrica constante. Por otro lado, se presentan estudiantes que en el área de informática evidencian algunas dificultades. La primera de ellas, es que los centros educativos, por su carencia económica, no logran trabajar adecuadamente con herramientas informáticas, pues no poseen la cantidad de computadores suficientes por estudiantes, ni el espacio adecuado para ubicarlos. La segunda situación, es que se encuentran en zonas rural e indígena. Por lo cual, es complejo cambiar la dinámica cultural del trabajo de minga<sup>1</sup> comunitaria por un trabajo con computadores que requiere enfrentarse a máquinas, consideradas algunas veces extrañas y con una lógica de trabajo individual. Esta última situación, contiene un tinte paradójico, ya que los computadores tienen dentro de sus propósitos de trabajo conectar a los individuos; pero a su vez, aíslan del entorno en que se encuentra un sujeto. Además de ello, los maestros de estas zonas rurales han tenido que adaptarse de forma forzada a la era electrónica o en otras palabras se han convertido en inmigrantes digitales<sup>2</sup>. Y aquellos maestros que no se han adaptado

l

<sup>1</sup> Reunión fraternal de personas para realizar un trabajo en común. Este tipo de trabajo es una dinámica habitual de las comunidades indígenas de Colombia.

 $2$  Personas entre 35 y 55 años, nacidos en la era pre-digital, antes de los años 90, que han tenido que aprender a usar los medios digitales proviniendo de un mundo analógico de información.

a ello, están desaprovechando los beneficios que podrían obtener de las herramientas informática educativas.

Un ejemplo de estos, se evidencia en la mayoría de los Centros Educativos del resguardo indígena de Tacueyó, en el municipio de Toribío; resguardo en el cual no se encuentran maestros con los conocimientos suficientes en el área de informática. Esto dificulta la didáctica de la enseñanza por medio de las herramientas informáticas y todo aquello relacionado con las TIC. Esta carencia de conocimientos en dicha área, es notable cuando los estudiantes ingresan al nivel de secundaria y presentan deficiencias al manipular un computador y las herramientas básicas del mismo. Como consecuencia, sí el maestro de secundaria no observa en el estudiante los saberes previos que han debido ser adquiridos con anterioridad en el nivel de primaria, se deberá pausar los planes de estudio para dedicar tiempo en la nivelación de temas o conocimientos básicos. Pues, el estudiante rural de Tacueyó es indígena, pero su identidad cultural, no lo limita a que tenga acceso a una educación con conocimientos universales. Es decir, Colombia ha trazado unos estándares básicos a alcanzar a nivel educativo (siguiendo con las lógicas globalizantes), pero dichos conocimientos, a pesar de tener un talante universal o provenir de una dinámica occidental, no rompen totalmente con las prácticas comunitarias indígenas o coloca en riesgo su identidad. Más bien, este tema ha sido discutido ampliamente en las diferentes mesas de trabajo y mingas educativas de las comunidades indígenas, donde se menciona la necesidad de una educación intercultural que permita a los nativos adquirir herramientas globales para que sean competentes dentro de muchos ámbitos, pero sin olvidar, los saberes culturales que

transmiten su pueblo, como parte de la diversidad y del dinamismo de la vida misma. Tal como lo mencionó un taita del Pueblo indígena de los Pastos en una de dichas mingas, "aprendan muy bien lo de afuera que, de lo propio, nos encargamos nosotros". .

Por tales razones, la capacitación en informática básica aplicada a los estudiantes de grado cuarto y quinto del Centro Educativo La Tolda, pretende, por una parte, que éstos adquieran los conocimientos suficientes y así lograr que cuando lleguen al grado sexto el docente de informática de este nivel no se vea en la obligación de interrumpir el plan de estudios para poner en un solo nivel a los estudiantes y pueda aprovechar de manera plena los nuevos conocimientos. Y, por otra parte, los estudiantes podrán participar activamente en actividades creativas que refuercen el aprendizaje introduciéndolos en ambientes tecnológicos que les ayude a ampliar sus habilidades, enfrentar desafíos, desarrollar su máximo potencial y aportar a su comunidad con los conocimientos adquiridos. Pues, por más que se mencione que el uso del computador hace parte de una lógica solipsista, por medio de éste las comunidades indígenas han podido fortalecer su cultura, realizar redes de apoyo, encontrarse con otras comunidades a nivel nacional e internacional y desarrollar softwares que potencializan el uso de sus lenguas. Lo que permite que los Pueblos indígenas y sus problemáticas sean visibilizados y sean conocidos, aún más, sus expresiones culturales, como tejidos, danzas, artesanías, costumbres y hasta rituales. Que, de no ser gracias a la tecnología, el resto de la población colombiana y hasta extranjera, desconocería mucho de lo que hoy si es posible acceder. Por tales motivos, se realiza el proyecto de una pasantía social y no un

trabajo de grado convencional. Pues, esta pasantía responde a una necesidad comunitaria, que tal vez con un trabajo de grado, no podría darse respuesta a dicha necesidad dentro del resguardo indígena de Tacueyó.

#### **3. ANTECEDENTES**

#### <span id="page-14-1"></span><span id="page-14-0"></span>3.1 ANTECEDENTES INTERNOS

El proyecto de pasantía social acerca de la formación en informática básica con los estudiantes del grado cuarto y quinto del Centro Educativo la Tolda del Resguardo Indígena de Tacueyó Cauca, tiene gran importancia dentro de la comunidad, ya que de esta manera los estudiantes lograrán apropiarse de los equipos de cómputo de sus centros educativos, así como de las diferentes herramientas informáticas que ofrece el contexto. Dicha apropiación podrá influenciar la manera de recibir las clases en el nivel de secundaria, ofreciéndoles un ambiente de mayor confianza, con los elementos conceptuales aprendidos y trabajados durante la capacitación. También permitirá que los estudiantes de los centros educativos puedan estar preparados para responder a las exigencias de la globalización y optimizar los procesos comunitarios, tanto de su vereda, como del reguardo.

Es de gran importancia resaltar que la mayoría de maestros de los centros educativo rurales del resguardo indígena de Tacueyó son comuneros que aún no han terminado sus estudios profesionales, y los pocos maestros profesionales

graduados no están preparados para orientar el área de informática, pues, sus áreas a fines están encaminadas hacia las ciencias sociales y educación artística. Por tal razón, inicialmente se ideó una capacitación dirigida a maestros del resguardo. Pero tal idea no logra materializarse, por la complejidad para reunir a maestros de distintas sedes educativas y distintos horarios para que sean capacitados. La debilidad de la formación de los maestros, conlleva a que no sea posible brindar una clase que pueda llenar ese vacío de los estudiantes con respecto a la informática. Además, no se tiene evidencia de trabajos de investigación realizados en los Centros Educativos del resguardo indígena de Tacueyó. Debido a que no todos los maestros han realizado carreras universitarias, y las pocas que lo han hecho no han sido formadas en áreas específicas, sino que se han inclinado por la educación de manera general. Por ello, no se cuenta con profesionales formados en el área informática en los centros educativos.

Es así, como se consultaron diferentes medios con el propósito de obtener información para aportar al presente proyecto de investigación. Por una parte, nos encontramos con la experiencia de un grupo de jóvenes egresados de la Universidad de San Buenaventura de Cali, ellos trabajaron un proyecto enfocado en el uso apropiado de las herramientas informáticas en la Institución Educativa Eustaquio Palacios de la ciudad de Cali. Estos jóvenes observaron deficiencias en el uso y apropiación de las herramientas tecnológicas e informáticas. La causa fue el bajo conocimiento que poseían los maestros en el área de tecnología e informática, desconociendo que éstas pueden ayudar a dinamizar el currículo de cada una de las áreas conocimiento. Por ello, los estudiantes de la Universidad San

Buenaventura desarrollaron dicho proyecto con el propósito de iniciar un plan de capacitación, tanto para maestros como estudiantes, que les brindara la posibilidad de manipular correctamente las herramientas informáticas, sacando el máximo provecho que estas ofrecen al ámbito educativo.

También, se tuvo en cuenta que, en el año 2012, una estudiante de posgrado de la Universidad Nacional de Colombia sede Palmira, presentó un proyecto de grado en donde su objetivo central fue implementar estrategias pedagógicas para lograr el uso de las TIC por parte de los docentes de la Institución Educativa Núcleo Escolar Rural Corinto, ubicada en el municipio de Corinto al norte del departamento del Cauca. Para tal objetivo, se diseña un aplicativo web 2.0 para capacitar a los docentes de la institución, además, se diseñan procesos de formación presencial y virtual como una estrategia pedagógica. Como resultado, los docentes que accedieron a dicha capacitación lograron familiarizarse de una mejor manera con las TIC, dándole un uso adecuado a éstas dentro del aula.

Por otra parte, se tomará como complemento los estudios realizados por estudiantes de educación básica de la Universidad Nacional de Chimborazo en Ecuador. Estos estudios señalan la relevancia adquirida en las clases de informática en niños de temprana edad (entre 5 y 6 años). Para los niños las clases de informática son esperadas con ansias, pues al utilizar las herramientas informáticas salen de la rutina del maestro-tablero; esta metodología conlleva a una enseñanzaaprendizaje más lúdica, atractiva y divertida tanto para el maestro como para el estudiante.

Es de vital importancia que los docentes de este siglo sepan cómo darles uso

a todas estas herramientas tecnológicas, teniendo en cuenta que los estudiantes de la actualidad son personas que les gustan, más que observar y reproducir contenidos, hacer, crear, tocar, aprender de una forma más lúdica.

#### <span id="page-17-0"></span>3.2 ANTECEDENTES EXTERNOS

Las comunidades indígenas colombianas poseen como elemento de comunicación principal, el dialecto. Por eso no es tan fácil rastrear su legado cultural. Uno de las alternativas para rastrear dicho legado es indagar desde su tradición oral, a los ancianos o mayores de las comunidades. Ellos narran historias, mitos y la manera como debe proceder para realizar algún acto desde su cosmovisión indígena. Estas comunidades también narran este tipo de sucesos a través de la elaboración de pinturas, tallados y de artesanías como, la alfarería, el tejido de los chumbes, mochilas, collares, aretes, manillas, ruanas, capisayos y demás. De esta manera, han plasmado sus pensamientos para que hayan podido ser entendidos por otras generaciones. Este tipo de acciones es el vínculo más cercano que se podría mencionar, del indígena con la escritura.

Con el paso del tiempo, algunos pueblos indígenas se renuevan, pero no con el propósito de perder sus costumbres, sino con la intención de pervivir. Es por ello, que cada vez más indígenas acceden al proceso de la educación formal con el deseo de alfabetizarse y entender un poco más los conocimientos que se encuentran fueran de su territorio. La vinculación a los procesos educativos escolares fue uno de los primeros acercamientos. Sin embargo, cabe resaltar que esta vinculación del indígena a la escuela no se llevó a cabo de la mejor manera,

ya que, primeramente fue una imposición de la colonización y la Iglesia Católica colombiana para tratar de civilizar al indígena considerado salvaje, pues el proyecto contempló "el proceso de colonización orientado a evangelizar, castellanizar e hispanizar a los indígenas en aras de civilizarlos e integrarlos a las dinámicas de expansión del Imperio Español" (Gutiérrez, 2007, p. 25).

En este contexto, el indígena rechazó paulatinamente la escuela y sus formas de aprendizaje porque "esta educación no contempló las necesidades de las comunidades indígenas, sino que, por el contrario, intentó negar su cultura creando un currículo que recogía los intereses y el afán de dominación de las élites y la religión" (Narváez, 2019, p. 9). Es así como la relación del indígena con la escuela no fue la mejor. Por ello, algunos líderes de la propia comunidad, deciden luchar por obtener un tipo de educación que integre los saberes ancestrales indígenas con el conocimiento necesario para entender, no sólo el desarrollo del territorio colombiano, sino, además, el del mundo como tal. También, este tipo de educación intercultural, tiene como objetivo formar al indígena para que cree herramientas que le permitan pervivir como pueblo ancestral, pero con la renovación que requiere para no aislarse y hacer parte propositiva de la población colombiana. Cabe resaltar, que dentro de estas ambiciones se encuentra el área de informática como herramienta de empoderamiento comunicativo y promoción de los derechos humanos.

A pesar de no poseer una estrecha vinculación con la escritura, el indígena se interesa por acceder a conocimientos de tipo universal y por incluirse dentro de la educación formal como parte de su formación, es así como las herramientas

tecnológicas hacen parte importante de la cualificación, de los derechos de libertad de expresión, de acceso a la información, de la participación política plural y de la promoción de los derechos humanos. En este sentido, como estrategia se declaran los Derechos Humanos Emergentes en el Foro Universal de las Culturas, Monterrey 2007. Uno de esos derechos emergentes es "el derecho de toda persona al acceso y uso de las tecnologías de información y comunicación, en particular Internet" (Bernal, 2012, p. 198). Esta declaración del uso de las tecnologías como un derecho lleva consigo la idea de un ejercicio de participación y democracia plural. Por tal razón se enuncia a los partícipes de dichas tecnologías, ciudadanos digitales.

La ciudadanía digital posibilita que cada individuo pueda participar de una conversación real sin necesidad de salir de casa, sin preocuparse por límites de número de participantes, ni de espacio. Se puede participar en la toma de decisiones. Pero, esta ciudadanía digital se encuentra condicionada por "el acceso a internet, la posesión de habilidades de manejo de la tecnología de nivel medio alto" (Bernal, 2012, p. 199). Además de ello, se debe entender que existen grupos minoritarios en Colombia, como la población indígena, que no cuenta ni siquiera con servicios básicos de energía y acueducto, y que no cuentan con solo computador dentro de su territorio. Tampoco cuentan con programas eficientes que contribuyan a eliminar la pobreza y al mejoramiento de las necesidades básicas, por lo cual no ha sido posible la formación en el manejo de las herramientas tecnológicas y mucho menos, acceder al uso de internet. Esta brecha digital intenta ser superada, no sólo con la declaración de los derechos humanos emergentes, sino con la integración de la sociedad, con el trabajo mancomunado del sector público y privado y con las

garantías que pueda brindar el gobierno colombiano desde su voluntad política, para que las herramientas tecnológicas contribuyan a mejorar la calidad de vida de las comunidades.

Pese a tan desalentador panorama, los líderes indígenas de América buscaron hacer parte de la Cumbre Mundial sobre la Sociedad de la información. Para tal propósito, se reunieron en México en el seminario Los Pueblos Indígenas ante las nuevas tecnologías de información y comunicación (TIC): camino a Túnez 2005. En este seminario se pudo concluir que es necesario para los pueblos indígenas:

I.- El desarrollo y la investigación de Software libre, para la creación de equipos e instrumentos informáticos propios, II.- La formación de comunicadores indígenas, con conocimientos integrales a nivel técnico y profesional que manejen las (TIC), basados en la cultura y el humanismo comunitario, III.- La generación de bases de datos que permitan la revitalización, conservación, fortalecimiento y socialización de conocimientos de los pueblos originarios, IV.- La administración y divulgación de la infraestructura tecnológica desarrollada (Berna, 2012, p. 203).

Estas necesidades pueden ser suplidas, según los asistentes a este seminario, sí existe compromiso de los gobiernos, autoridades indígenas y civiles, medios de comunicación, sociedad civil y universidades públicas y privadas, nacionales y extranjeras.

## **4. MARCO TEÓRICO**

<span id="page-21-0"></span>Las Tecnologías de Información y Comunicación (TIC) son herramientas y métodos utilizados para manipular información que están principalmente asociadas con los ordenadores o computadores. De manera constante se presentan cambios en el ámbito de la tecnología, lo que conlleva a que sean deficientes muchas de las herramientas con las que hoy se cuenta para la gestión y almacenamiento de la información. Es así como:

Vivimos en tiempos en que se presta una atención extraordinaria a una serie de dispositivos que ayudan al intercambio de información y la comunicación entre las personas. Cada día más habitantes del planeta parecieran necesitar de estos aparatos. Casi en todo orden de cosas el acceso a estos dispositivos parece esencial, ya no sólo para permitir la interacción a distancia entre individuos, sino que también para facilitar el comercio, la ciencia, el entretenimiento, la educación, y un sinnúmero de actividades relacionadas con la vida moderna del siglo XXI (Cobo, 2009, p. 297).

En este panorama de continua modernización tecnológica la utilización de computadores ha alcanzado un gran protagonismo en los diferentes campos laborales existentes, entre ellos, la educación. Éste es uno de los campos más transformados con la llegada de los artefactos tecnológicos. Dicha situación es posible observarla en las instituciones educativas, tanto de carácter público, como privado. Por ejemplo, dentro de la práctica docente la mayoría de maestros utiliza dentro de sus clases, un marcador y un tablero borrable. Sin embargo, con la intención de innovar estas clases de tipo magistral, se sumerge el docente dentro del mundo de la utilización de herramientas tecnológicas. La clase ofrecida por el docente adquiere un carácter más ambicioso, pues se espera que los estudiantes gracias al uso de plataformas, aplicaciones o programas informáticos educativos, se involucren mucho más con el área y a su vez con la clase misma. Este tipo de innovación en el campo educativo, utilizando herramientas tecnológicas, ha permitido, además, atender los diferentes ritmos de aprendizaje de cada uno de los estudiantes. Dado que dentro de un grupo de estudiantes existen personas que aprenden con diferentes ritmos un tema y entendiendo que algunos de ellos perciben mucho mejor por medio de la observación (imágenes, videos) y la escucha (audios). Estos cambios en el campo laboral educativo han sido posibles gracias al uso del computador y otras herramientas informáticas y tecnológicas como medio de enseñanza.

El uso de la informática y la tecnología en la sociedad han permeado de tal manera el campo educativo, que la normatividad colombiana en su Ley General de Educación, expedida por el congreso en 1994, obliga a las instituciones educativas a incorporar en el plan de estudios la enseñanza de éstas áreas:

Las áreas obligatorias y fundamentales. Para el logro de los objetivos de la educación básica se establecen áreas obligatorias y fundamentales del conocimiento y de la formación que necesariamente se tendrán que ofrecer de acuerdo con el currículo y el Proyecto Educativo Institucional.

Los grupos de áreas obligatorias y fundamentales que comprenderán un mínimo del 80% del plan de estudios, son los siguientes:

- 1. Ciencias naturales y educación ambiental.
- 2. Ciencias sociales, historia, geografía, constitución política y democracia.
- 3. Educación artística.
- 4. Educación ética y en valores humanos.
- 5. Educación física, recreación y deportes.
- 6. Educación religiosa.
- 7. Humanidades, lengua castellana e idiomas extranjeros.
- 8. Matemáticas.

l

9. Tecnología e informática (Ley 115, 1994, art. 23, sección 3).

De esta manera, se puede evidenciar que la asignatura de tecnología e informática es considerada como una de las áreas fundamentales de la educación básica. Sin embargo, a pesar de que la tecnología e informática es un área que se intenta enseñar o se enseña en la gran mayoría de los establecimientos educativos en Colombia<sup>3</sup>, surge una inquietud dentro de las personas especializadas en esta disciplina: ¿se involucra el computador en todas las instituciones educativas como herramienta para el aprendizaje*?* Dicha pregunta cobra mayor relevancia al revisar que el uso de la tecnología y la informática en los diferentes centros educativos de educación básica, especialmente en las zonas rurales de Colombia y en otros países latinoamericanos, se orientan de una forma específica sólo dentro de la asignatura del profesor de informática. Es decir, las herramientas de tecnología e informática sólo se utilizan en el desarrollo del currículo de la asignatura. Esta situación impide la transversalidad con las demás asignaturas, evitando así el

<sup>3</sup> Según la OEI (Organización de Estados Iberoamericanos para la Educación, la Ciencia y la Cultura) hasta el año 2010 en Colombia había 4.455 escuelas sin acceso a energía eléctrica. Constituyen el 30% de las instituciones educativas oficiales del país y el 93% de ellas están ubicadas en zonas rurales.

aprovechamiento de dichas herramientas dentro del campo laboral educativo. Referente a dicha situación:

En muchas escuelas (al igual que muchos padres de familia) se sigue pensando que las computadoras están en las escuelas para que los niños aprendan "computación"; en una concepción simplista, esto significa: prender y apagar una computadora, las funciones básicas del sistema operativo, quizás algo de historia de las computadoras y claro está programar en algún lenguaje (Logo, BASIC, Pascal, etc.). (Hernández, 2002, p.3).

Esta perspectiva limitada que se tiene acerca del área de tecnología e informática es necesario modificarla. Los principales responsables para que este cambio se posibilite son el Ministerio de Educación Nacional, la Secretaría de Educación y los directivos de las instituciones. Sí los responsables permiten un cambio auténtico, los diferentes centros educativos deben empezar a hacer un uso pedagógico adecuado de las herramientas que brinda la informática y la tecnología. Así, los estudiantes aprovecharán cada uno de los diferentes programas educativos

con los que se pueden trabajar, permitiendo dar un cambio a la forma de utilizar los

computadores en la escuela. Debido a que:

Los estudiantes están creciendo en un ambiente permanentemente bombardeado por productos y servicios derivados del uso de las TIC, los cuales apenas se están empezando a contemplar como opciones válidas dentro del sistema educativo.

Las TIC evolucionan a un ritmo acelerado y frenético, muchas veces sobrepasando la capacidad de adaptación de los maestros y de las instituciones educativas. Todo esto genera finalmente la necesidad de considerar la educación de una manera distinta (Chiappe, 2012, p.290).

Además,

[...] En el marco de la sociedad del conocimiento aparecen los términos "Migrantes" y Nativos Digitales" (Prensky, 2001; Piscitelli, 2006). Se diferencia entonces entre quienes han nacido en un contexto análogo y han tenido que forzarse a entender

los imaginarios, relaciones y productos que configuran el dominio de lo digital y entre quienes han nacido en dicho dominio (García, 2007).

Los estudiantes de esta nueva generación han nacido inmersos en un entorno digital rodeado por todo tipo de aparatos tecnológicos, celulares, tabletas, reproductores de música digitales, computadores personales de cualquier modelo, etc. Por tal razón, son personas que se adaptan rápidamente al uso de distintas herramientas. Sin embargo, en las zonas rurales la mayoría de maestros han tenido que adaptarse de una forma forzada a la era digital. Estos maestros buscan diferentes formas de capacitarse con el objetivo de dotarse de nuevas herramientas y descubrir nuevas formas de enseñanza. Los retos que impone este panorama estriban en encontrar la manera de armonizar dos generaciones, una nacida en la era digital y otra que debe adaptarse a ella, para conseguir que el proceso educativo sea provechoso y de retroalimentación. Como se menciona anteriormente, una de las ventajas que tienen los estudiantes de la era digital es su fácil adaptación a las TIC, situación que requiere la actualización los docentes de manera constante en sus saberes con el propósito de estar a la par con las exigencias de los estudiantes en el área de informática. El aprendizaje en el área de informática y tecnología no se debe basar solamente en dirigir a los estudiantes al aula de sistemas y darles una teoría sobre el manejo y uso del computador. Por el contrario, se debe tener en cuenta que la informática y el uso del computador se aprende enfrentándose a la máquina, explorándola, enfrentando el miedo que produce lo desconocido de la misma y accediendo a sus programas que posibilitan el acceso a otros conocimientos.

Por último, es necesario considerar que este proyecto tiene sentido desde una apuesta de pedagogía social, es decir, desde una práctica pedagógica que se articula desde la consideración de las necesidades educativas particulares de la población con la que se trabaja. En este sentido coincidimos con Nartorp en que la pedagogía es, desde su construcción, una práctica educativa para la comunidad. Ello implica retomar la definición del ser humano como un ser social por naturaleza, expuesta por Aristóteles, cuyo máximo desarrollo de las potenciales solo puede ser alcanzado en el espacio de la comunidad. Tal definición se articula con el modo de trabajo de las comunidades indígenas que promueven modos de vida en las que el ser humano es pensado a partir de la colectividad que lo acoge, su comunidad se establece como una suerte de brújula para la determinación de las acciones de la vida. Las comunidades indígenas invierten la relación de las comunidades occidentales en las que la colectividad está al servicio del individuo.

En este panorama, la pedagogía social reconoce las estructuras y subestructuras presentes en una comunidad y trabaja para lograr la solución de deficiencias sociales que amenazan con impedir el pleno desarrollo de la vida de los seres humanos. Así pues, la falta de conocimiento de las comunidades indígenas respecto a distintas tecnologías de la información se convierte en una amenaza para ellas en la medida en que las aleja de herramientas primordiales para la garantía y defensa de sus derechos. Es un riesgo para las comunidades indígenas estar en la periferia de las tecnologías de la información porque ello también implica la invisibilización de sus procesos de lucha y resistencia, de sus

<span id="page-27-0"></span>historias y sus reclamos y, de sus perspectivas de seguir viviendo y determinando sus destinos.

## **5. METODOLOGÍA**

A continuación, se describe cada uno de los pasos realizados para hacer posible este proyecto.

1. se dio a conocer la propuesta de la pasantía social a la señora María del Socorro Pillimué Salamanca, directora del Centro Educativo la Tolda. En esta socialización, se le entrega la propuesta escrita con la descripción de todos los objetivos y el contenido de la capacitación. Esta propuesta fue puesta a consideración para que se realizaran cambios según las necesidades de los estudiantes y su comunidad. Una vez autorizado y con las observaciones recibidas de la pasantía social, se realiza una visita al centro educativo la Tolda con el objetivo de revisar el estado de la sala de sistemas y cada uno de los equipos de cómputo. Los resultados de esta visita no fueron alentadores, ya que se evidenció que el espacio asignado como sala de informática funcionaba a la misma vez como bodega de remesa y biblioteca (figura 1 y 2).

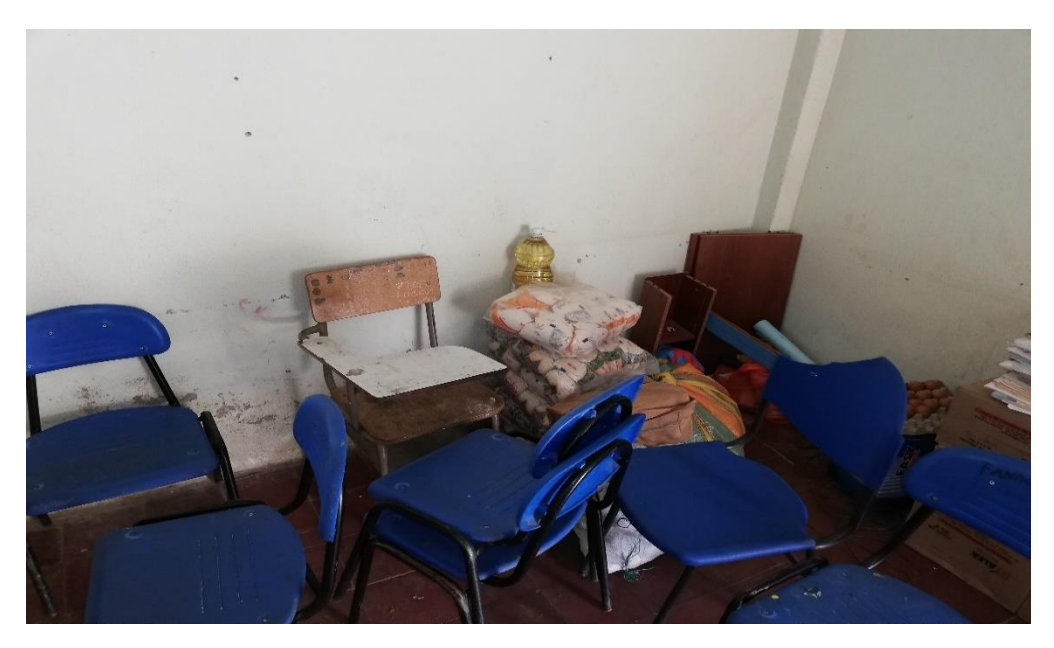

Figura 1: Biblioteca en la sala de informática. Elaboración propia.

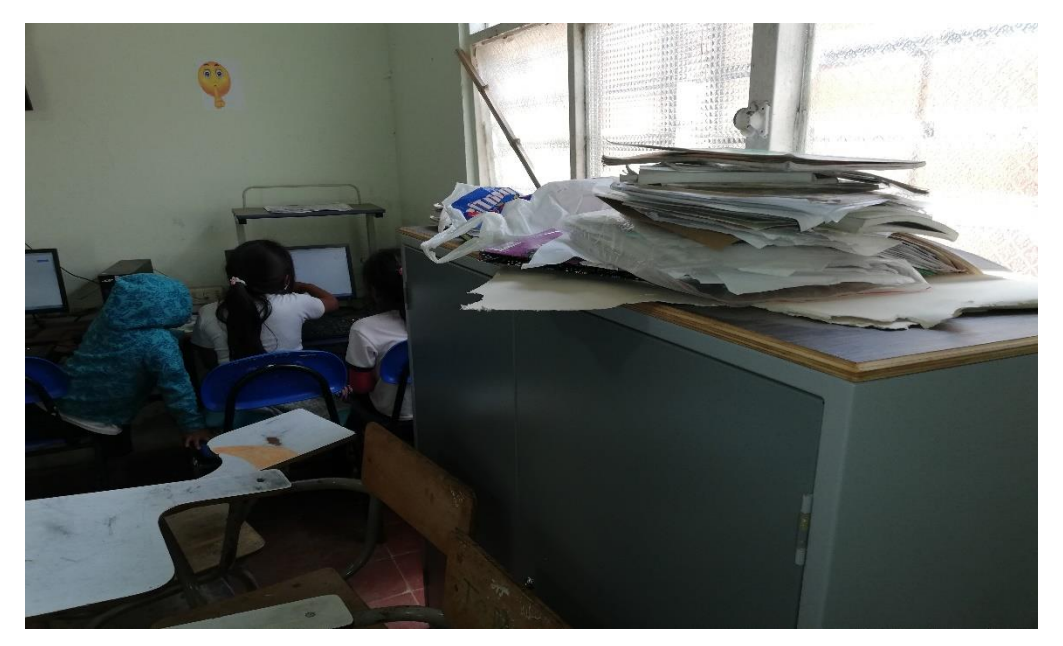

Figura 2: Almacenamiento de remesa en la sala de informática. Elaboración propia.

Además de descubrir la sala de informática como bodega, también se evidenció que los ocho equipos de cómputo hallados se encontraban en estado regular con respecto al software (sistema operativo y demás programas básicos de un computador). Para dar solución a este inconveniente se procedió a reinstalar el sistema operativo de cada uno de los equipos e instalar el software necesario para iniciar el proceso de capacitación con los estudiantes.

2. Aplicación del diagnóstico: en la primera sesión de la capacitación se procede a realizar un diagnóstico a los estudiantes de cuarto y quinto con el objetivo de identificar en qué nivel de conocimiento sobre el uso de la informática se encontraban y de esta manera tener una idea precisa acerca de cómo, o en qué tema iniciar la capacitación.

3. Planeación: Una vez aplicado el diagnóstico y realizado el respectivo análisis del mismo se evidencia que los estudiantes tienen poco conocimiento en el uso del computador y no comprenden los conceptos básicos de la informática, por tal motivo se inicia con la elaboración de un plan de trabajo el cual especifica detalladamente los temas que se brindarán durante la capacitación.

4. Ejecución: La capacitación en el centro educativo la Tolda se realizó con un total de 28 estudiantes del grado cuarto y quinto. Con ellos, se empezó a explicar desde el concepto de computador, pasando por el estudio del sistema operativo Windows, procesadores de texto y manejo básico de internet. De esta manera, los estudiantes alcanzaron los conocimientos mínimos sobre el uso del computador.

## **6. CARACTERIZACIÓN DE LA POBLACIÓN**

El presente proyecto fue ejecutado en el Centro Educativo la Tolda en la sede principal, ubicada en la vereda La Tolda del resguardo indígena de Tacueyó, municipio de Toribío, Cauca. Cabe mencionar que en este municipio el 97% de la población pertenece a la etnia indígena colombiana Nasa. Dicho proyecto se aplica principalmente a estudiantes de cuarto y quinto de primaria. Es importante señalar que en un principio se intentó ejecutar el proyecto con maestros de centros educativos cercanos a la Institución Educativa Agropecuaria Indígena Quintín Lame que es la principal del resguardo de Tacueyó porque reúne a los estudiantes de primaria de todo el resguardo y ofrece secundaria. No obstante, debido al poco tiempo con el que contaban los docentes para asistir a las capacitaciones<sup>4</sup>, hubo la necesidad de cancelar el proceso. Por esta razón, se toma la decisión de reiniciar el proceso, pero esta vez, seleccionando a estudiantes de cuarto y quinto de otro centro educativo cercano a la Institución Educativa Agropecuaria Indígena Quintín Lame.

#### <span id="page-30-0"></span>6.1 LA INSTITUCIÓN A INTERVENIR

País: Colombia

l

Entidad Territorial: Departamento del Cauca

<sup>4</sup> Diversos motivos dificultaron la asistencia a la capacitación, entre ellos: los horarios con los que debían cumplir en cada una de sus escuelas y el desplazamiento hasta el lugar donde recibían la respectiva capacitación.

#### Municipio: Toribío

#### Resguardo: Tacueyó

#### Nombre: Centro Educativo la Tolda

#### Modalidad: Por definirse

El proceso educativo escolarizado formal como tal en el Centro Educativo La Tolda inicia en los años comprendidos entre 1935 y 1940. Este centro educativo benefició a la población de la parte alta del resguardo recogiendo estudiantes de las diferentes veredas (La Calera, El Galvial, Loma de Paja, Asomadero, Chimicueto, La Fonda, Santo Domingo y López) por ser la primera escuela de la región. Algunos mayores que colaboraron según la señora Licenia Finscué (2002) fueron Justo Tálaga, Hermelindo Campo, Lorenzo Hílamo, Venancio Hílamo, Pedro Jascue y Fernando Jascue; quienes dieron apertura a un salón improvisado de bareque como aula de clases. En los tiempos de la violencia de 1948 fue quemado el techo de este salón, por lo que se debió reemplazar por teja, más adelante hacia los años 1969 se logró construir una segunda aula en material (bloques de cemento, eternit).

#### <span id="page-31-0"></span>6.2 LA POBLACIÓN A CAPACITAR

De un total de 78 estudiantes de primaria del Centro Educativo la Tolda, se eligió una cantidad de 28 estudiantes: 11 del grado cuarto y 17 del grado quinto que se encuentran entre los 9 y los 13 años de edad pertenecientes al grupo de cuarto y quinto. Se seleccionaron estos estudiantes porque ya se encuentran próximos a

pasar al nivel de secundaria y aún desconocen el manejo del computador y temas relacionados con el mismo.

# <span id="page-32-0"></span>6.3 CARACTERIZACIÓN DE LOS PARTICIPANTES

Con la siguiente caracterización se pretende identificar la población a capacitar: edad y grado en el que se encuentran.

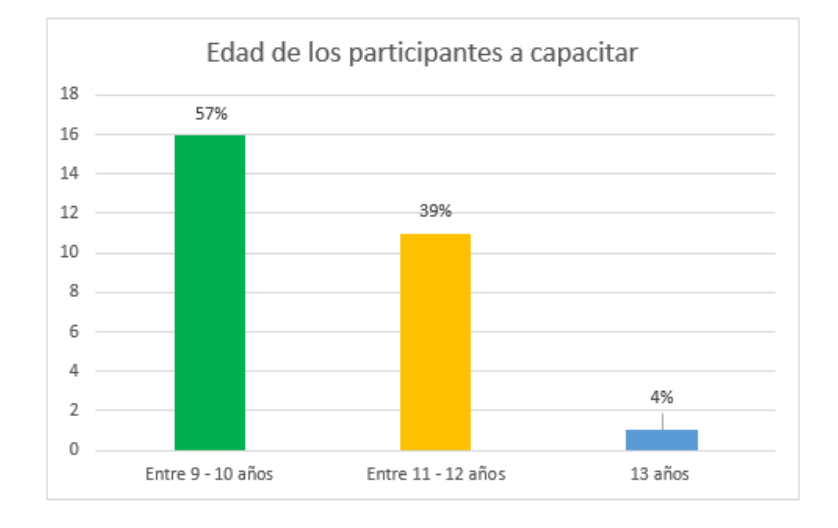

<sup>(</sup>Gráfica 1. Edad)

De acuerdo a la gráfica 1 los participantes a los cuales se les aplicó la capacitación, comprenden las siguientes edades: el 57% entre 9 y 10 años, el 39% entre 11 y 12 años, el 4% son mayores de 12 años.

#### **7. FASES DE LA CAPACITACIÓN**

## <span id="page-33-1"></span><span id="page-33-0"></span>7.1 SOCIALIZACIÓN DEL PROYECTO CON EL DIRECTIVO DOCENTE

En esta etapa se realiza una socialización al directivo docente del Centro Educativo la Tolda, en la que se presenta un resumen del proyecto que se pretende ejecutar. El resumen del proyecto incluye todo el contenido de la capacitación: 1) los temas que se impartirían, 2) la justificación y necesidad del proyecto, y 3) los objetivos que se pretendían alcanzar. De acuerdo con todo lo mencionado, el directivo docente acepta que se realice en su centro educativo el proyecto de capacitación. El directivo argumenta que es una oportunidad valiosa, la cual no puede pasar por alto, y aún más si es para beneficio de los estudiantes.

#### <span id="page-33-2"></span>7.2 SOCIALIZACIÓN CON ESTUDIANTES

Antes de iniciar el proceso de capacitación con los estudiantes se realiza una visita al centro educativo en la que se socializan las intenciones de la capacitación. Los estudiantes reciben la noticia con entusiasmo y mencionan que en su horario de clases impartidas no han tenido la oportunidad de recibir clases de informática. Las profesoras encargadas de cada uno de los grupos, que ya habían sido informadas de la propuesta de capacitación y del contenido de la misma, sugiere que se omita algunas partes del contenido y se refuerce el uso apropiado del computador, procesadores de texto y búsquedas en internet. El proceso de búsqueda de internet es posible, sí la sala de internet la habilitan para ello, ya que

como se menciona anteriormente, el servicio de internet es limitado para el trabajo con los estudiantes en los centros educativos del resguardo.

Tabla 1: Contenido inicial de capacitación antes de las sugerencias dada por las profesoras de los cursos:

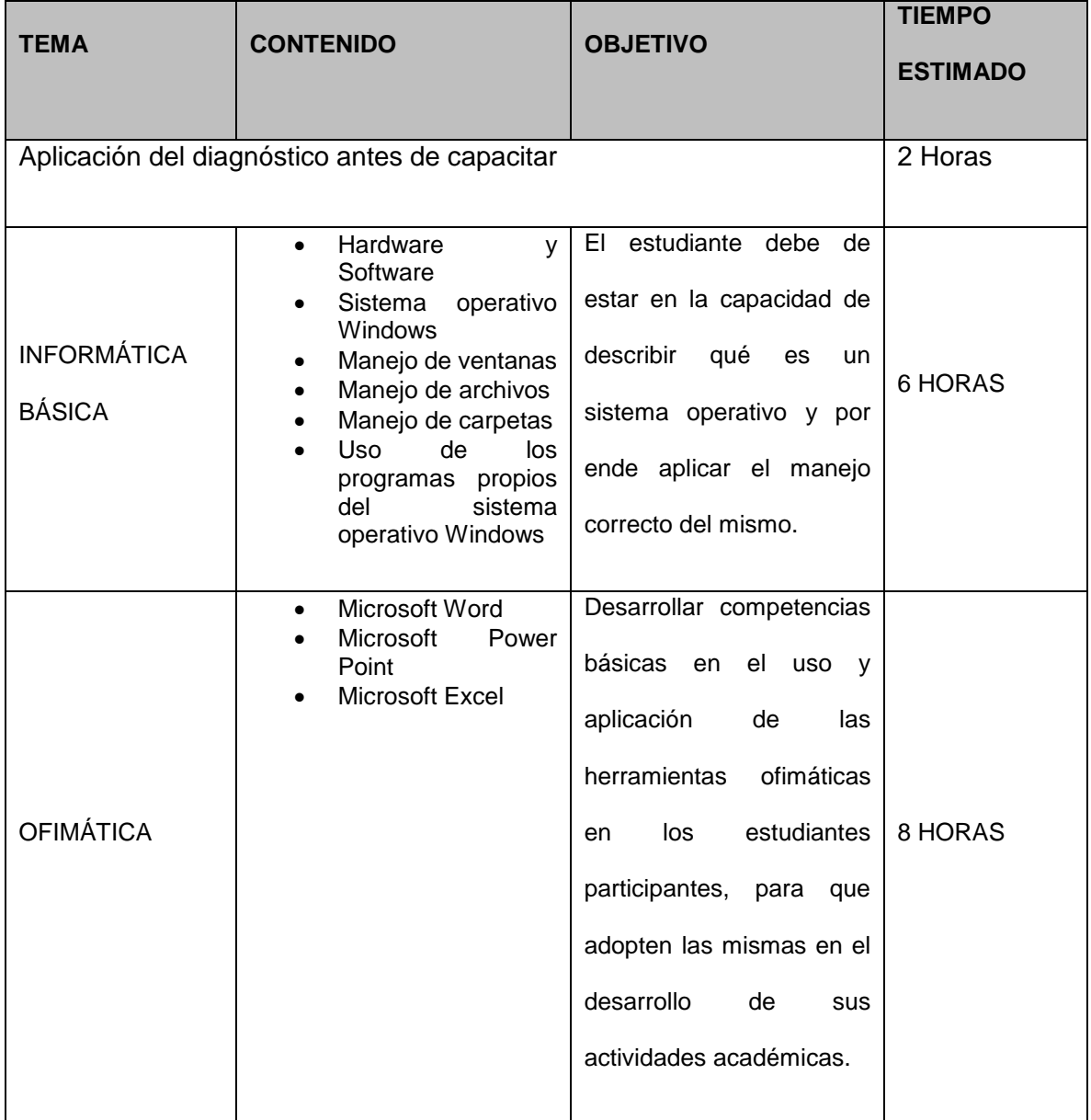

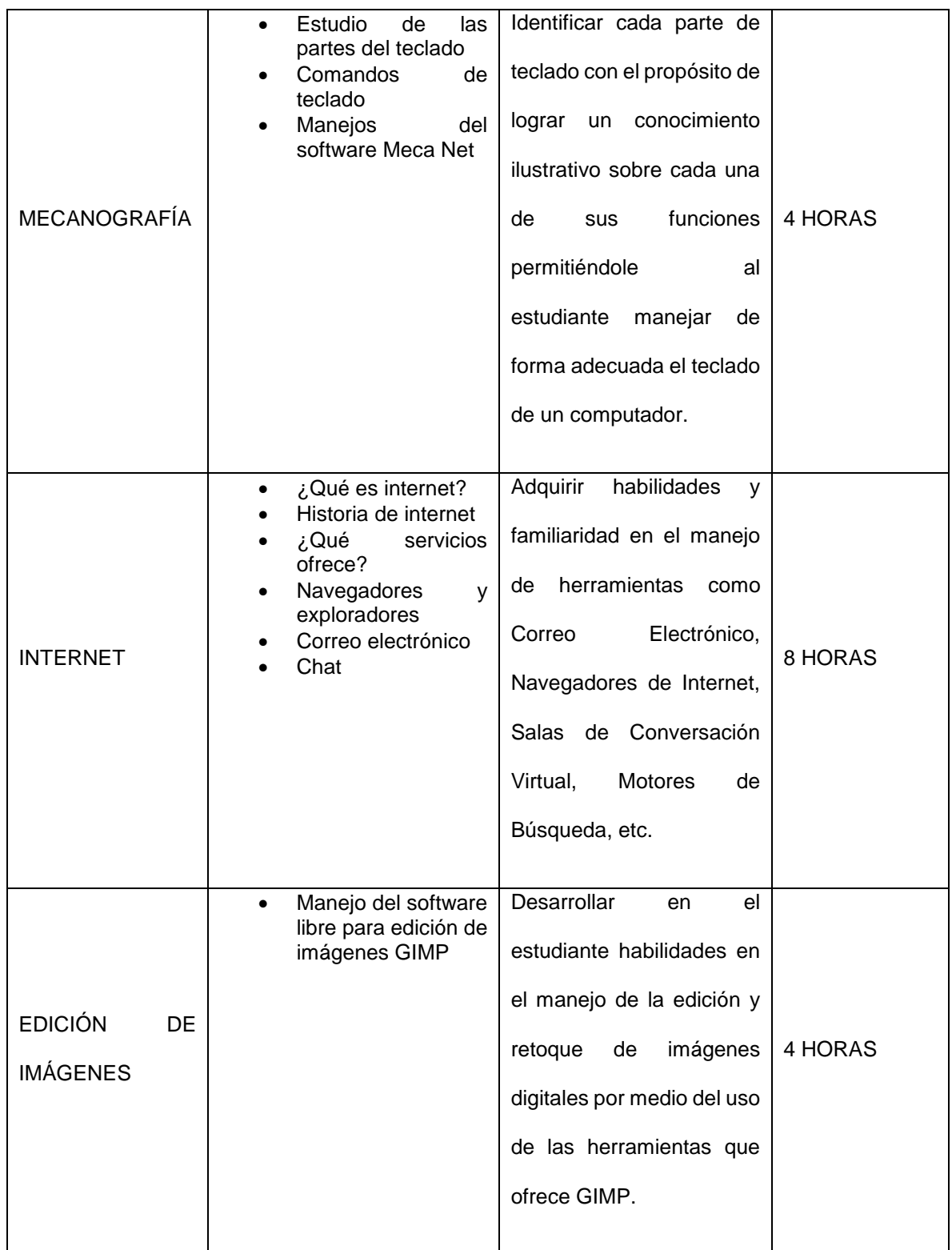

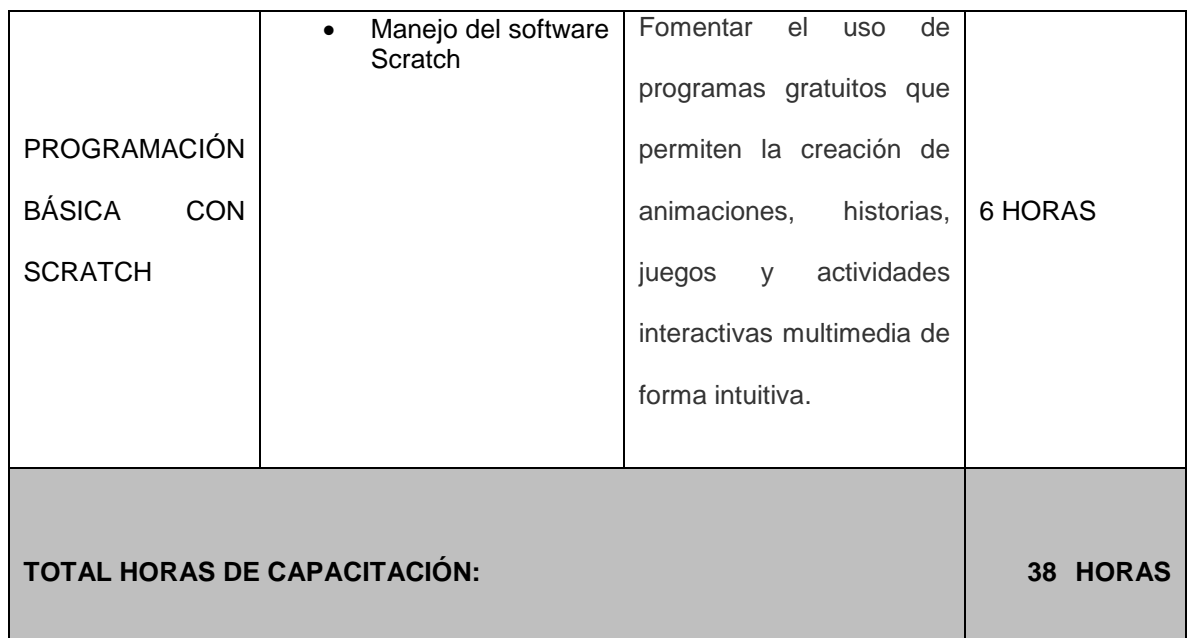

# <span id="page-36-0"></span>7.3 REVISIÓN DE LA SALA DE SISTEMAS DEL CENTRO EDUCATIVO LA TOLDA

En esta etapa se organiza la visita a la sala de sistemas del centro educativo para evaluar con qué herramientas se cuenta para realizar el proceso de capacitación. Los resultados de la evaluación fueron los siguientes:

a. 5 computadores de escritorio:

Procesador: Intel Core i3 – 3,40 GHZ

Memoria RAM: 4,0 GB

Disco duro: 500 GB

Sistema operativo: Windows 7 Professional 64 Bits no licenciado

b. 4 computadores portátiles en buen estado en relación al hardware:

Procesador: Intel Celeron – 2,13 GHZ

Memoria RAM: 4,0 GB Disco duro: 500 GB

Sistema operativo: Windows 7 Professional 64 Bits no licenciado

- c. 1 televisor LCD 40"
- d. 1 dvd.
- e. Sillas y mesas para computadores en estado regular.

Además de ello, se observó que la sala de informática estaba siendo utilizada como bodega para guardar libros y remesa, lo que dificulta la movilidad en el aula. Después de analizar toda la infraestructura se procede a reinstalar el sistema operativo tanto en los computadores de mesa como en los portátiles, pues, tenían mucha información innecesaria que afectaba el rendimiento de las máquinas. Posteriormente, se realiza la instalación de todos los programas necesarios para iniciar la capacitación como procesador de texto Microsoft Word, explorador de internet Google Chrome, juegos didácticos (Tux Paint, selingua, seterra), MecaNet (programa para mecanografía), etc.

#### <span id="page-37-0"></span>7.4 APLICACIÓN DEL DIAGNÓSTICO

Se realiza un diagnóstico que consta de 11 preguntas básicas sobre el uso del computador en sus aspectos conceptuales y físicos, con el objetivo de detectar en qué nivel de conocimiento se encuentran los estudiantes con respecto al reconocimiento básico de las partes físicas del computador y de esta manera poder dar inicio a las capacitaciones de los contenidos. Este diagnóstico se aplicó a 28 estudiantes de los cursos 4° y 5°. Y las respuestas fueron:

*Pregunta N°1. ¿Sabe usted, qué significa el término "computador"? SI - NO. Si su* 

*respuesta es "SI" explique:*

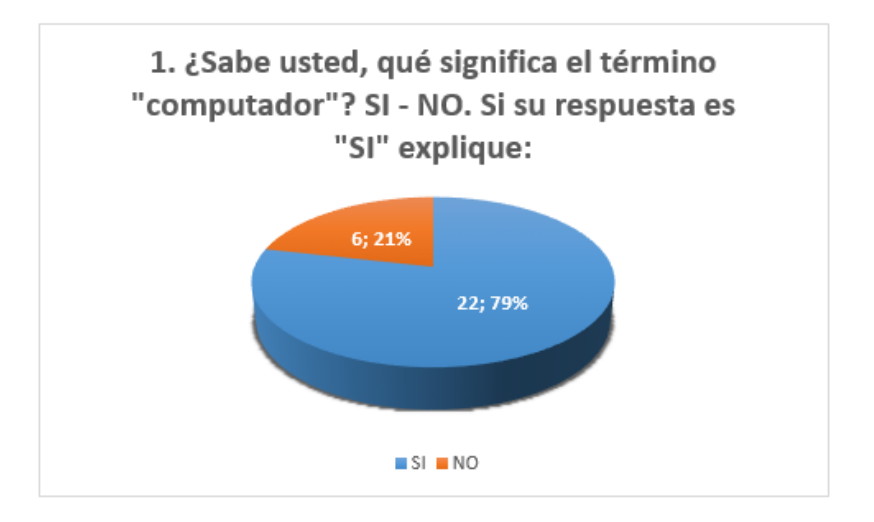

*Gráfica 2. Respuestas N°1 del diagnóstico*

El resultado de esta primera pregunta indica que el 79% de los encuestados, tienen una idea sobre qué es el computador y el 21% carecen de conocimiento a la hora de dar la respectiva respuesta.

*Pregunta N°2. ¿Sabe usted, ¿qué significa el término "Informática"? SI - NO. Si su respuesta es "SI" explique:*

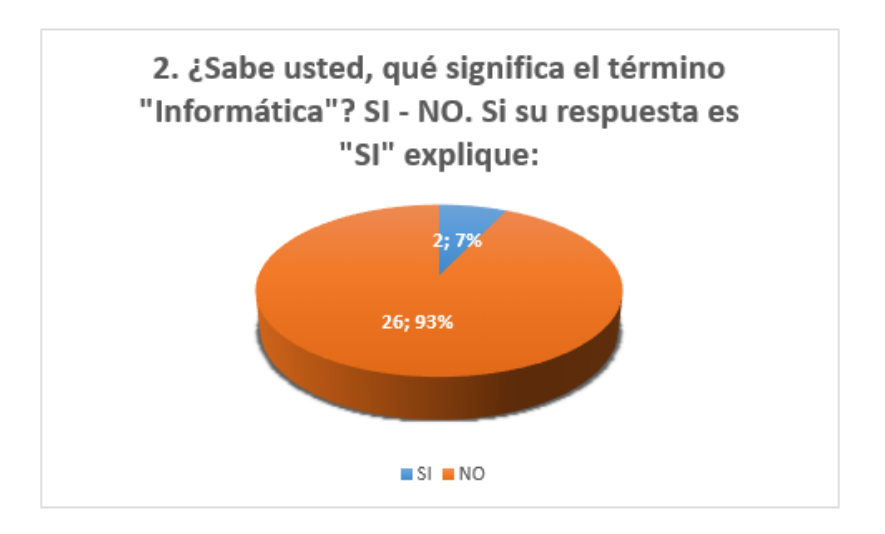

*Gráfica 3. Respuestas N°2 del diagnóstico*

Con respecto a la pregunta el 93% de los participantes manifestaron que NO tiene ningún conocimiento sobre el término informática, por el contrario, el 7% responden que sí.

*Pregunta N°3. ¿Sabe usted, qué significa los términos "Hardware" y "Software"? SI - NO. Si su respuesta es "SI" explique:*

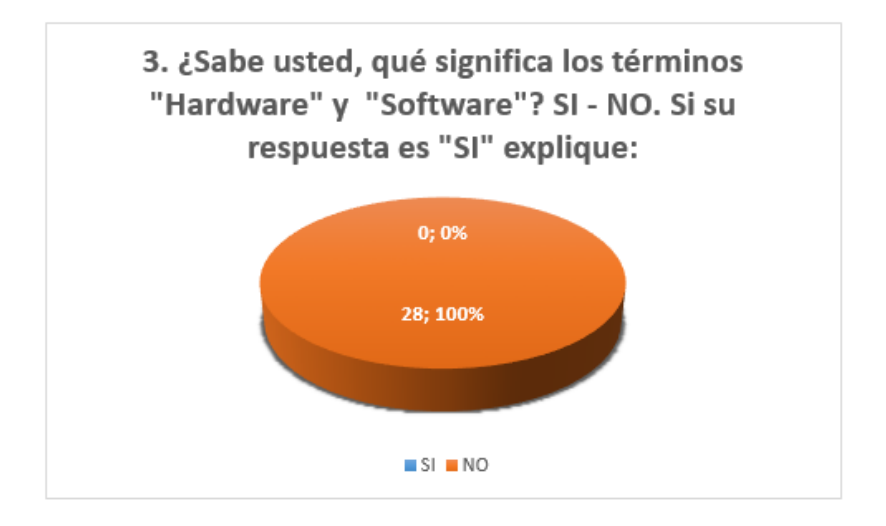

*Gráfica 4. Respuestas N°3 del diagnóstico*

Según las respuestas dadas por los participantes el 100% no tiene conocimiento sobre qué es el hardware y software de un computador.

Pregunta N° 4 Sabe usted, ¿qué son "Periféricos de entrada"? SI - NO. Si su respuesta es "SI" explique y de ejemplos:

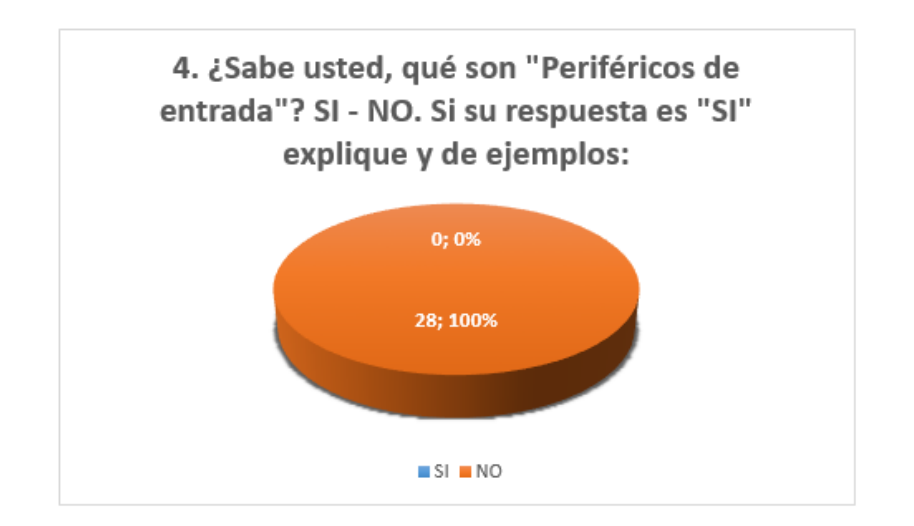

*Gráfica 5. Respuestas N°4 del diagnóstico*

El resultado de la pregunta arroja como resultado que el 100% de los participantes no saben que son los periféricos de entrada de un computador.

Pregunta N°5. ¿Sabe usted, qué son "Periféricos de salida"? SI - NO. Si su respuesta es "SI" explique y de ejemplos:

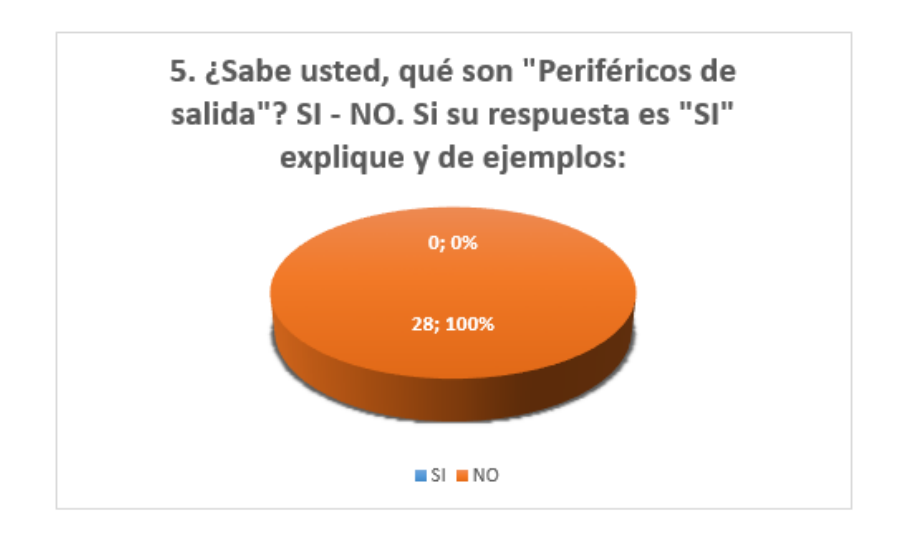

*Gráfica 6. Respuestas N°5 del diagnóstico*

*El 100% de los participantes no saben qué son los periféricos de salida de* 

*un computador, según las respuestas suministradas*

Pregunta N°6. ¿Sabe usted, qué son "Dispositivos de almacenamiento"? SI -

NO. Si su respuesta es "SI" explique y de ejemplos:

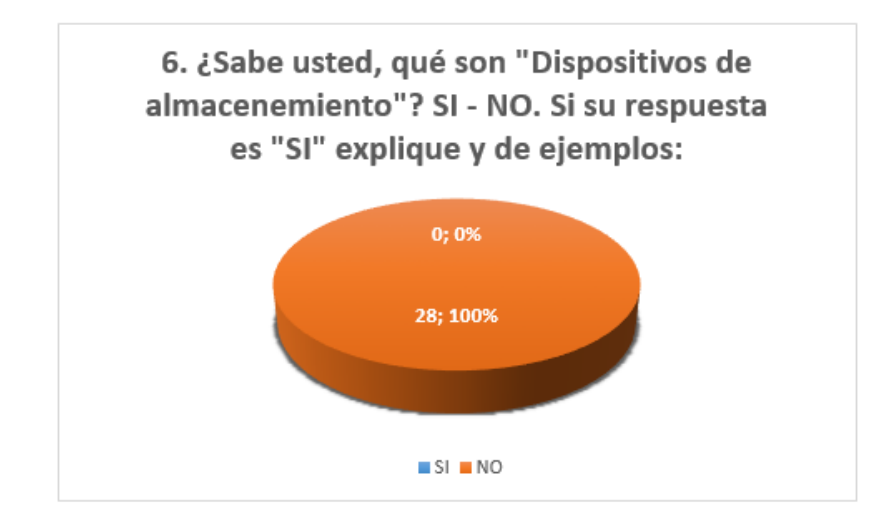

*Gráfica 7. Respuestas N°6 del diagnóstico*

El 100% de los participantes manifiestan que no saben qué son los dispositivos de almacenamiento de un computador.

Pregunta N° 7. ¿Sabe usted, qué son "Dispositivos de procesamiento"? SI - NO. Si su respuesta es "SI" explique y de ejemplos:

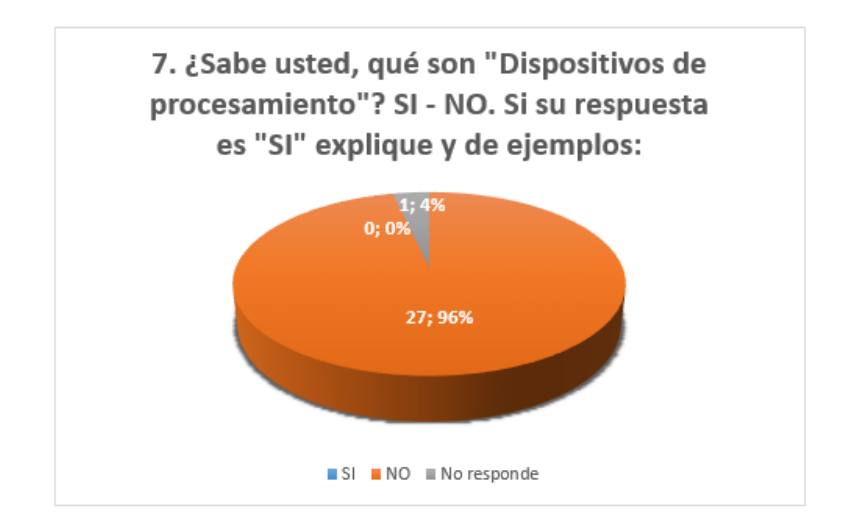

*Gráfica 8. Respuestas N°7 del diagnóstico*

El 96% de los participantes manifiestan que no saben qué son los dispositivos

de procesamiento de un computador y el 4% no respondieron a la pregunta.

Pregunta N°8. ¿Qué entiende usted del concepto "sistema operativo"?

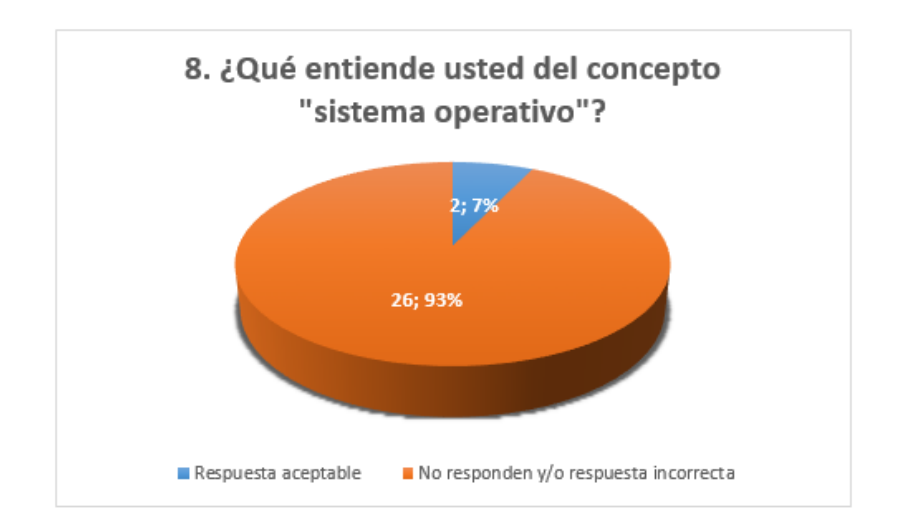

*Gráfica 9. Respuestas N°8 del diagnóstico*

El 93% de los participantes dan una respuesta aceptable sobre el concepto de sistema operativo, mientras que el 7% no responden la pregunta.

Pregunta N°9. Escriba los pasos correctos para crear una carpeta en el escritorio de Windows:

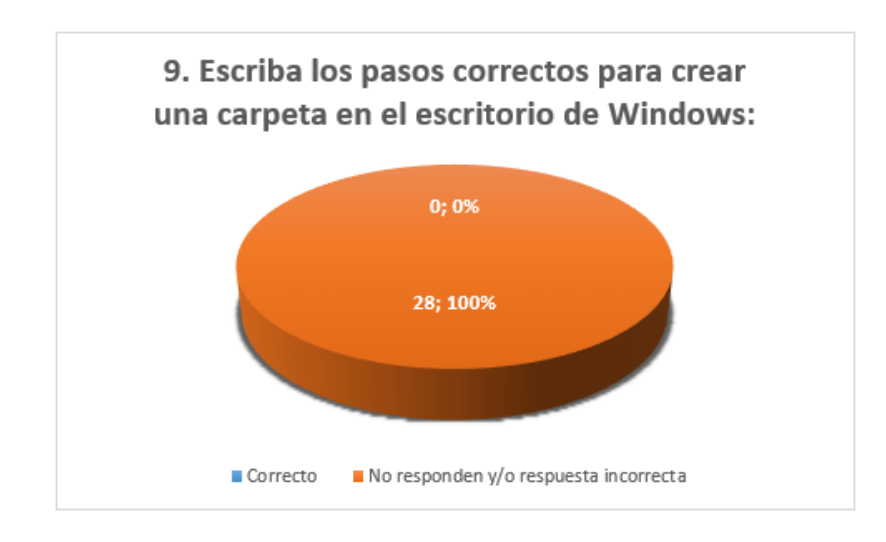

*Gráfica 10. Respuestas N°9 del diagnóstico*

EL 100% de los participantes no tienen conocimiento sobre el proceso de crear una carpeta en Windows.

Pregunta N°10. Escriba los pasos correctos para guardar un archivo en Windows:

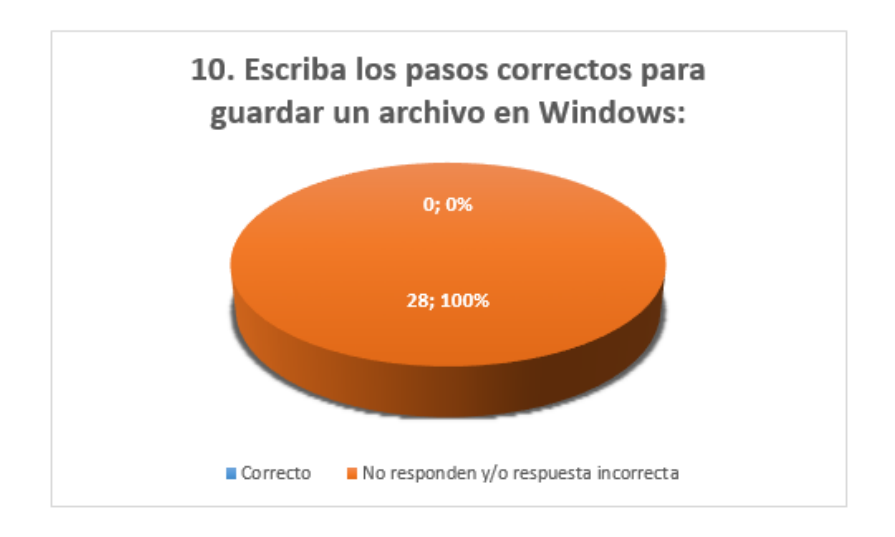

*Gráfica 11. Respuestas N°10 del diagnóstico*

El 100% de los participantes manifiestan que no saben guardar un archivo en Windows.

Pregunta N°11. Escriba los nombres de las partes que se señalan a continuación:

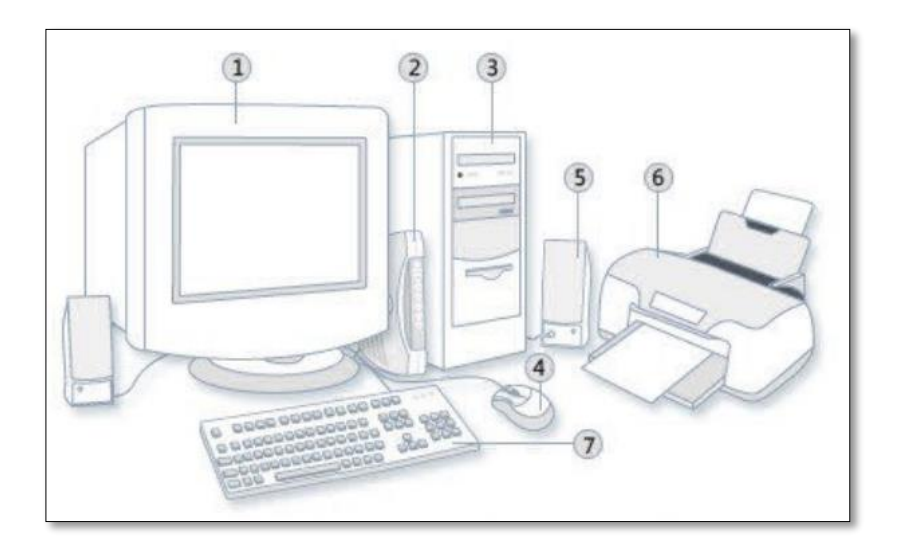

Gráfica 12. Pregunta N°11 del diagnóstico

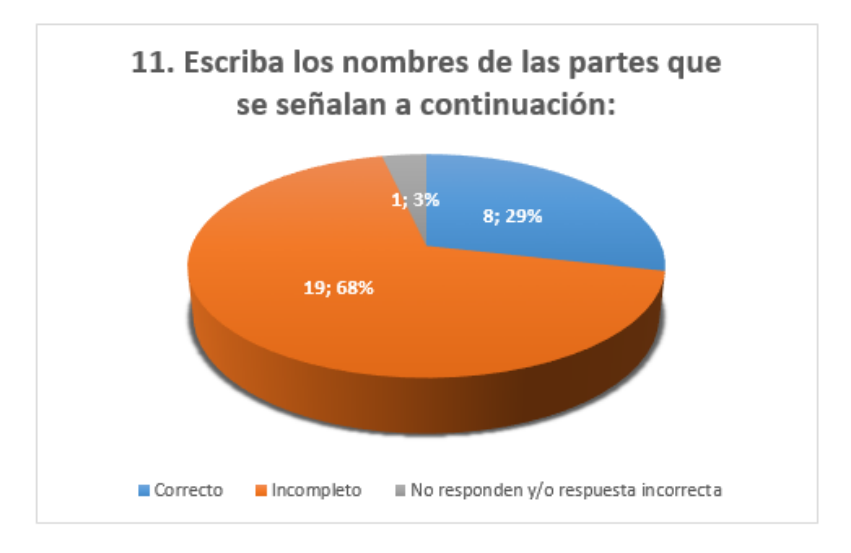

# *Gráfica 13. Respuestas N°11 del diagnóstico*

El 68% de los participantes reconocen la mitad de las partes del computador señaladas en la gráfica, el 29% reconocen a la perfección las partes del computador y el 3% no responden la pregunta.

Una vez terminado el diagnóstico se procede a analizar las respuestas. Como resultado se logró concluir que la mayoría de estos estudiantes desconocen el manejo del computador, asimismo presentan dificultad para identificar sus partes y los programas a los que pueden acceder a través del computador. Esto puede ser una debilidad conceptual, en parte, porque las partes del computador poseen nombres extranjeros. Sin embargo, no se desconoce que algunos estudiantes, aunque no reconozcan dichas partes, no necesariamente implica que no puedan tener la habilidad para manipularlos. Por lo cual este diagnóstico arroja que existe un bajo conocimiento conceptual, sin embargo, muestra una mínima relación con los equipos. Por ello, la capacitación inicia desde un nivel básico como es la definición del mismo computador, su encendido y apagado de manera correcta.

#### <span id="page-46-0"></span>7.5 DESARROLLO DE LA CAPACITACIÓN

De acuerdo con los resultados arrojados por el diagnóstico inicial, para iniciar la fase de la capacitación se precisa ajustar el plan de trabajo a los conocimientos identificados en los estudiantes. Cabe destacar, que como se encuentra dirigida hacía una población indígena, este tipo de población suele ser tímida, de pocas palabras y hasta temerosas, pero a la vez curiosas con personas que no son de su cotidianidad. Por ello, se ajustó la forma de proceder con los estudiantes. Es decir que durante los talleres se utilizó un lenguaje cercano (saludos en lengua propia: nasa yuwe), se realizó una actividad de presentación y acercamiento con los niños, y, se explicó de manera detallada el objetivo de la capacitación.

Tabla 2: de contenido de la capacitación que se aplicó, después de las sugerencias dadas por las profesoras de los cursos y según los resultados arrojados por el diagnóstico:

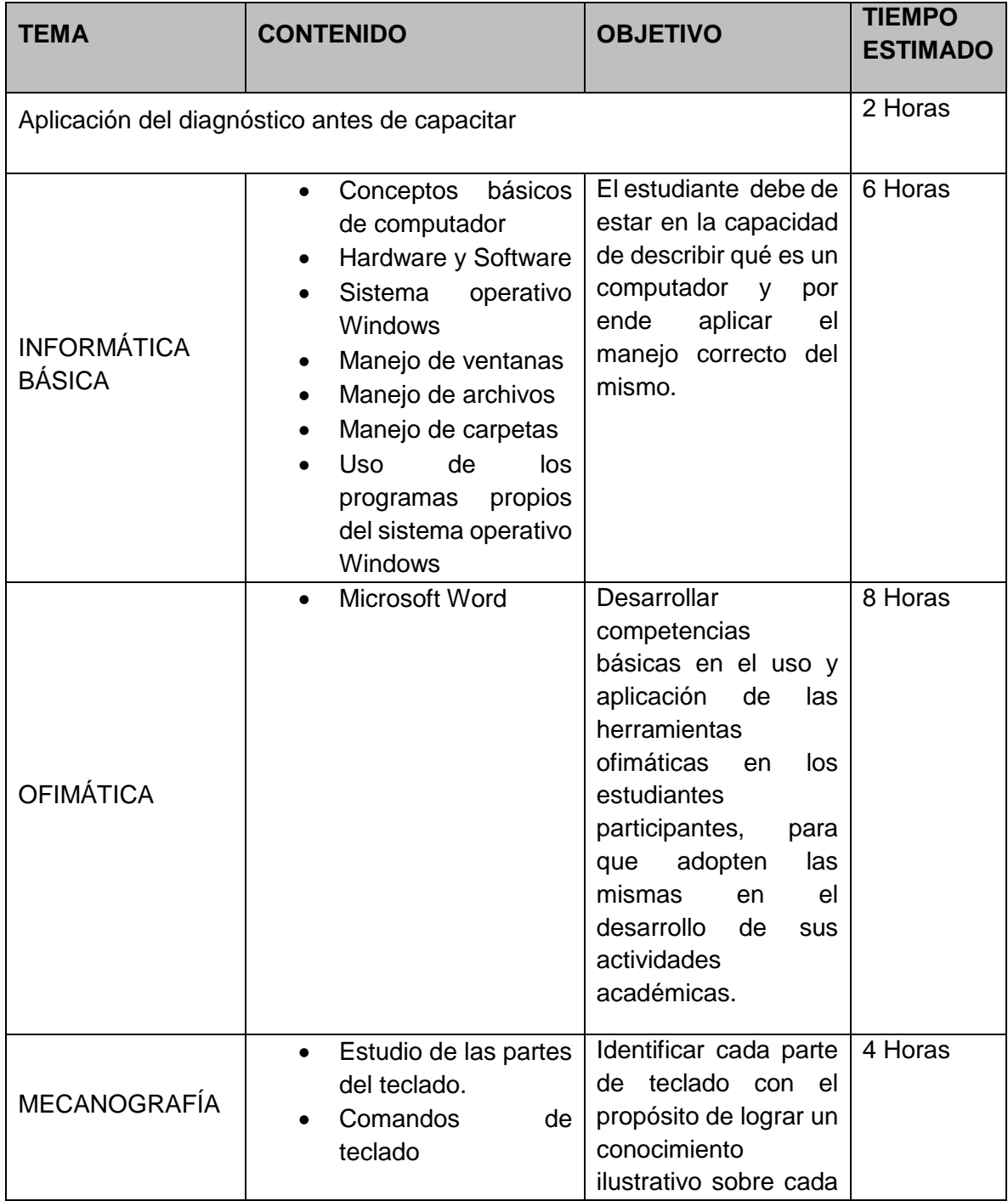

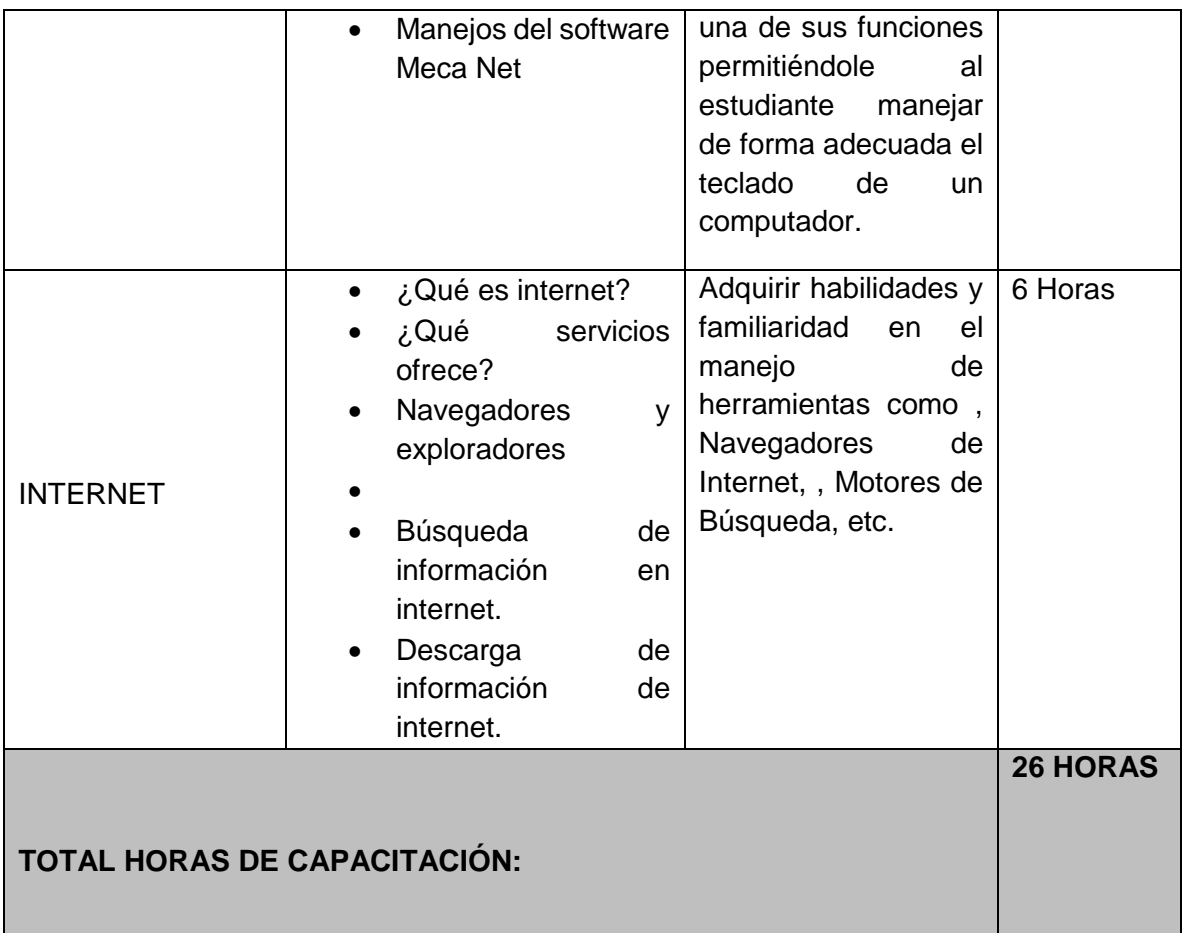

#### *Reconocimiento del computador*

Se inicia con una lluvia de ideas con el objetivo de dar definición al computador, los estudiantes aportan varios conceptos importantes desde su conocimiento. Posteriormente, se da conclusión a la definición de computador partiendo de los aportes de cada uno. Finalmente, se explica todo lo relacionado con el hardware (Partes que podemos tocar de un computador) y software (Todos los programas que tiene el computador) del computador, inicio y apagado correcto del computador. En esta última parte se realizan varias prácticas con el objetivo de que el estudiante entendiera

muy bien que un computador no es lo mismo que un aparato electrodoméstico, ya que este se enciende de una manera y se apaga de otra. Además, se les permite que interactúen con el computador de acuerdo con sus capacidades. Tal actividad tiene como propósito llevar a cabo una observación más detallada de los conocimientos y habilidades prácticas que tenían los estudiantes al interactuar con el pc. En este punto surgen varias inquietudes desde como abrir un programa determinado, hasta cómo evitar que el computador se apague sin desearlo.

- *Explorador de Windows*
- Esta sesión inicia con la explicación de las funciones del mouse, dando a entender el efecto que causa al presionar cada botón de éste. Seguidamente se empieza a explicar todo lo relacionado con el escritorio de Windows, mencionando cada una de sus partes, en especial, el botón inicio ya que desde este se puede ingresar a los demás programas que tiene un computador posteriormente se empieza a trabajar el explorador de Windows y cada estudiante lleva a cabo el manejo de ventanas, botones, crear, cambiar nombre y eliminar carpetas según las indicaciones dadas por el docente. Se asigna un tiempo libre para que el estudiante perfeccione el uso del mouse y explore otras opciones en el computador, ya que se evidencia aún falencias en el uso del computador.
- *Introducción a los procesadores de texto*

En esta fase se da inicio al mundo de los procesadores de texto, iniciando por WordPad, procesador de texto incluido en el sistema operativo Windows. Se realizan ejercicios básicos de digitación: dictado de palabas, frases, utilización de los símbolos especiales como tildes, comas, puntos, etc. Por último, se realiza un taller de transcripción de un texto, observando de esta manera la deficiencia en el uso del teclado del computador, poco manejo de la ortografía. Por tal motivo se es necesario realizar un acompañamiento durante el desarrollo del taller, revisando puesto por puesto con el objetivo de aclarar todas las dudas posibles.

*Procesador de texto Microsoft Word*

Una vez terminada la sesión correspondiente al procesador de texto WordPad, se inicia con explicando la existencia de otros procesadores de texto más profesionales, como es el caso de Microsoft Word versión 2010. Se conserva la misma dinámica, dictado de palabras, frases; esta vez dando un formato como el cambio de tipo de letra, tamaño, color, inserción de imágenes. Vale la pena aclarar que fueron suprimidos algunos temas que se pretendían dictar en Word, debido al poco tiempo con el que se contaba para dar la capacitación y la cantidad de computadores que de una u otra manera no se prestaban para trabajar. Sin embargo, se logró desarrollar el tema de acuerdo con las necesidades de los estudiantes.

*Mecanografía*

Para el desarrollo de este tema, se utilizó MecaNet, programa especializado para la práctica de la mecanografía, con el objetivo de que aprendieran algunas técnicas sobre el uso correcto del teclado, posición de cuerpo, manos y dedos. Al inicio de la práctica los estudiantes muestran cansancio debido a la estabilidad que deben mantener en los dedos, no obstante, al correr del tiempo se adaptan un poco al ejercicio volviéndose así un poco más sencillo a la hora de desarrollarlo. Además de ello, adquieren mayor agilidad para digitar palabras sobre el teclado, aumentando su número en comparación con su producción inicial, pasando de escribir un promedio 7 palabras a la hora de iniciar la actividad y terminando con un promedio de 11 (este promedio se logra en el segundo día previsto para esta actividad), es de gran importancia aclarar que el avance no es mucho, ya que los tiempos para esta actividad fueron limitados, impidiendo de esta manera seguir con la práctica.

*Internet*

Quizás uno de los temas más esperado por parte de los estudiantes, sin importar las dificultades que se presentaron para dictar esta clase ya que las condiciones geográficas de la zona impiden una buena conexión a internet y por otra parte es necesario mencionar que el servicio de internet con el que se trabajó es de propiedad administrativa del centro educativo, es decir de la secretaría y dirección, todo ello debido a que el gobierno canceló contratos de conectividad para centros e instituciones educativas hace más de 2 años. No obstante, nada de esto fue impedimento para que se llevara a cabo la

clase de internet, los estudiantes más que nunca estaban muy motivados, aprendieron a buscar videos de sus canciones favoritas, a buscar imágenes, a consultar información de acuerdo con las indicaciones del docente.

#### **8. RESULTADOS Y ANÁLISIS**

<span id="page-52-0"></span>Para el desarrollo de las actividades de capacitación en informática básica se trabajó con los estudiantes del grado cuarto y quinto del Centro Educativo la Tolda, del resguardo indígena de Tacueyó, Cauca. Para realizar lo propuesto se elaboró un cronograma inicial de actividades<sup>5</sup> que sufrió modificaciones en su contenido según las sugerencias dadas por las profesoras que orientan los dos grados. Este cronograma sería aplicado en 13 sesiones, cada una de estas de 2 horas para un total de 26 horas de capacitación. Para estas capacitaciones se tuvo como objetivo iniciar el 5 de marzo y finalizar el 16 de julio de 2018, pero debido a diversas razones, este tiempo no se logró cumplir, de modo que se impartieron un total de 17 sesiones, es decir, 34 horas de capacitación<sup>6</sup>, dando por terminada la capacitación el 5 de octubre de 2018. A pesar de los inconvenientes presentados se logró cumplir el 100% del contenido de capacitación.

Una vez impartida la capacitación, fue necesario revisar los conocimientos

l

<sup>5</sup> Ver el cronograma de actividades inicial en: https://bit.ly/2NwCqsX

<sup>6</sup> Ver el cronograma de actividades aplicado en: https://bit.ly/2LnBlX1

adquiridos. Por ello, de manera constante durante el proceso, fueron revisadas las habilidades adquiridas con el manejo de las herramientas informáticas. Esta revisión no se dirigió como un examen en el que se esperaba como resultado una calificación numérica. Sino que más bien, se aplicó a los estudiantes una evaluación que daba cuenta de lo que se esperaba que adquirieran durante el proceso. En este proceso evaluativo, se pudo corregir, ajustar el plan de trabajo, responder, observar las dificultades, y retroalimentar a los estudiantes.

#### 8.1EVALUACIÓN APLICADA

Una vez terminado el proceso de capacitación con los estudiantes se procede a realizar la evaluación de los conocimientos impartidos. Para ello se implementó la siguiente estrategia de evaluación:

8.1.1 Herramienta de evaluación

La herramienta de evaluación utilizada fue una presentación en Power Point<sup>7</sup> con un total de 30 preguntas, cada pregunta tenía 3 opciones de respuesta y a la vez éstas arrojarían un resultado ya fuera "correcto" o "incorrecto".

8.1.2 Dinámica de evaluación

l

Se les sugiere a los estudiantes que formen pequeños equipos de 3 personas, para un total de 9 grupos. Cada grupo seleccionó cierta cantidad de

<sup>7</sup> Ver evaluación final aplicada en: https://bit.ly/2BW0fps

preguntas de la presentación y dio respuesta a las mismas después de haberse puesto de acuerdo entre ellos.

8.1.3 Resultados de la evaluación:

Después de haber realizado la respectiva evaluación a cada uno de los 9 grupos se evidencia los siguientes resultados:

Gráfica: Cantidad de grupos que acertaron y fallaron en las respuestas

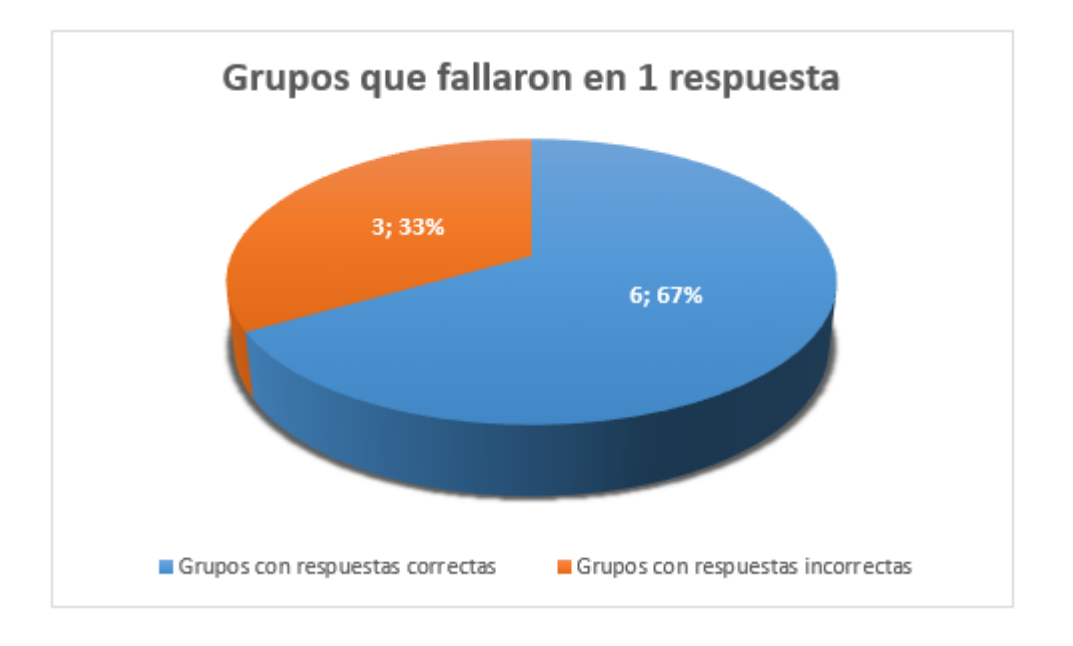

Según la anterior gráfica, el 67% correspondiente a 6 grupos evaluados acertaron en la totalidad de las respuestas, mientras que el 33%, es decir 3 grupos fallaron en 1 respuesta cada uno.

Gráfica: cantidad de preguntas acertadas y fallidas

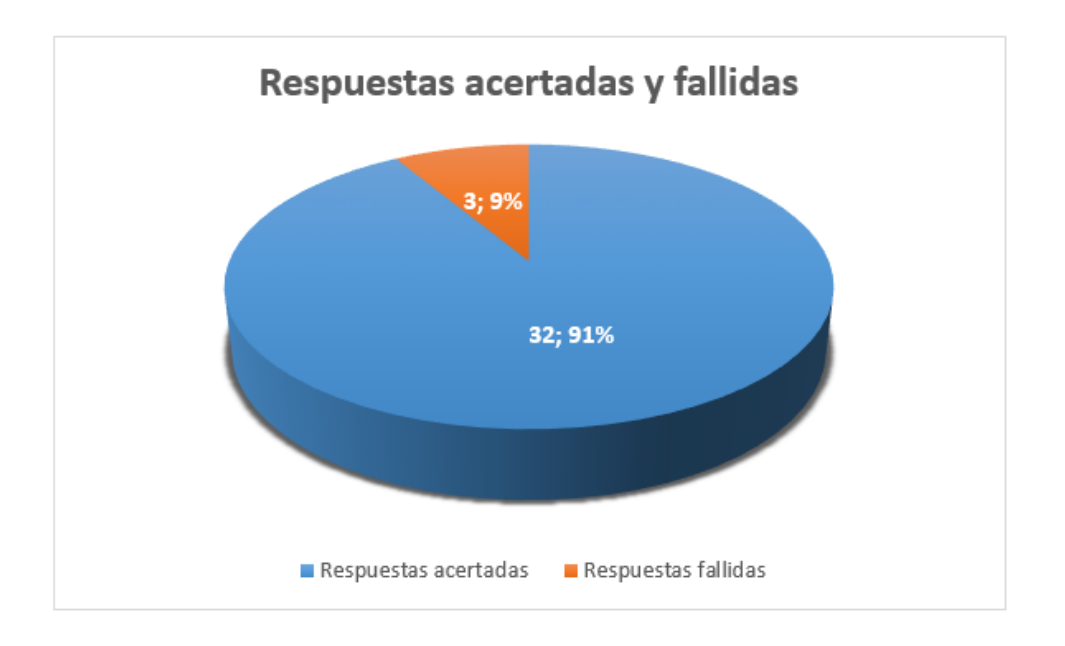

Según la anterior gráfica, el 91% de las respuestas fueron correctas, mientras que el 9% fueron contestadas de manera incorrecta. A continuación, se describen algunas de las respuestas fallidas:

- a. Pregunta N° 9, a la hora de observar la imagen de la torre del computador, los estudiantes mencionan que es un reproductor de DVD, argumentando que no observaron el resto de hardware (Monitor, teclado, mouse).
- b. Pregunta N° 3, en esta pregunta se observa la barra de tareas de Windows, una vez observada por el grupo mencionan que ésta se llama "barra de programas", siendo esta una respuesta incorrecta.
- c. Pregunta N° 4, en esta pregunta se observa el "botón cerrar" de una ventana de Windows, después de ser observada la imagen el grupo concluye que dicho botón se utiliza para apagar el computador, siendo esta una respuesta incorrecta.

De acuerdo con la evaluación y su resultado se concluye que la capacitación en informática básica impartida a los estudiantes del grado cuarto y quinto del Centro Educativo La Tolda, permitió afianzar el básico conocimiento que presentaban sobre el uso del computador y el reconocimiento de programas sin necesidad de tener la máquina encendida. Sin embargo, así como los resultados de las capacitaciones arrojaron un resultado positivo, también se deben mencionar las dificultades presentadas durante las mismas. Por ejemplo, iniciando la socialización del proyecto se realizó un cambio en las fechas que no permitió finalizar las capacitaciones en las fechas inicialmente propuestas. Otra dificultad que se debe mencionar es la de la ubicación de la escuela donde fue implementado el proyecto. Es preciso recordar que el Centro Educativo la Tolda se encuentra en la zona rural del municipio de Toribío, en el Resguardo indígena de Tacueyó, en la vereda La Tolda. Esta zona es considerada por la Secretaría de Educación como zona de difícil acceso por sus condiciones geográficas montañosas, no pavimentadas y de constantes lluvias. No existe una ruta permanente para dirigirse a dicha escuela. Por tales motivos, se debe contar con un transporte particular para lograr llegar a dicho lugar.

También, las condiciones físicas en las que se encontraba la sala de informática fue una dificultad. Pues, más que un espacio apropiado para dictar clases de informática, se encontró un salón con algunos computadores arrumados, acopio de remesa del centro educativo y bodega de otros elementos. Esta situación puede interpretarse como un desinterés al espacio. Ahora bien, un espacio inadecuado para dictar las clases de informática también da cuenta que estos

procesos no suelen llevarse a cabo, es decir, el abandono del espacio evidencia no sólo el poco interés por éste, sino también por los conocimientos que pueden ser impartidos allí. Es posible que les den relevancia a los conocimientos relacionados con la informática, pero en el momento no parecen tener mayor impacto en sus vidas cotidianas. No obstante, estos conocimientos pueden brindar herramientas que visibilizarían la expresión cultural de una comunidad rural abandonada por el Estado.

Las dificultades presentadas en la implementación de este proyecto son una radiografía de las dificultades que atraviesa la educación rural en este país. En otras palabras, así como se presentan estas dificultades dentro de la implementación del proyecto, se presentan de manera constante problemas similares en el ámbito educativo rural. El abandono por parte del Ministerio de Educación Nacional a las instituciones rurales es tal, que directivos de los centros e instituciones, maestros, comunidad, padres de familia y estudiantes han tenido que tomar iniciativas de construcción de espacios, consecución de materiales, libros, pupitres y demás bienes que debería proporcionar el Estado. Hasta se ha llegado al punto de realizar bingos, festivales y rifas para adecuar espacios educativos aptos para el aprendizaje de los estudiantes que, de no ser así, los niños se encontrarían recibiendo clases en el piso o en espacios desentechados. Por tal razón, Colombia es uno de los países con mayor número de inequidad en el mundo<sup>8</sup>. Dichas situaciones alimentan

l

<sup>8</sup> Según el Banco Mundial, hasta el 2017 Colombia fue considerado el país más desigual de América Latina, informe completo en: https://bit.ly/2zTZDAW

la brecha de desigualdad en el país, pues no es secreto que la educación de ámbito privado y público tienen grandes diferencias cuando se trata de acceder al conocimiento y hay aún más diferencias entre la educación urbana y la rural. No sólo en cuestión de infraestructura sino también en la adecuación, número de materiales educativos y exigencia para un nivel de desempeño de los estudiantes. Esta situación se vuelve aún más compleja en un entorno rural. Debido a las grandes distancias en las que se encuentran los centros e instituciones educativos rurales, es poco lo que logra llegar para beneficiar el proceso de enseñanzaaprendizaje y aún más tardío sin se trata de la educación informática.

Cabe señalar que el abandono de muchas instituciones educativas rurales e indígenas suele estar "justificado" en la medida en que están ubicadas en zonas de difícil acceso o bien por la guerra o bien por las dificultades técnicas para acceder al territorio (ausencia de vías, largas distancias, etc.). Al respecto, Carrero y Gonzales (2016) afirman que:

Los términos indígena y campesino han sido vistos como sinónimos de inferioridad, de marginalidad y pobreza. Esto constituye un accidente cultural que ha venido acompañándonos desde hace más de cinco siglos. Si habláramos de lo rural también existiría esa connotación, pues como colombianos hemos olvidado que los ciudadanos no solamente somos los que vivimos en la ciudad, sino que el campo es parte esencial del desarrollo de las ciudades. Tal olvido refleja el gran desequilibrio que ha existido entre lo urbano y lo rural; la educación no es la excepción (p. 81).

Esta apreciación ha contribuido, con el olvido de la zona, la poca asistencia de las autoridades y la desilusión de la comunidad para realizar inversiones y mejoramientos en el ámbito educativo. Por eso, es necesario trabajar de la mano de las autoridades indígenas del resguardo con el propósito de crear una red de apoyo para la educación formal dentro del territorio.

#### <span id="page-59-0"></span>**9. APRENDIZAJES**

La pasantía social *Capacitando En Informática A Estudiantes De Grado Cuarto Y Quinto De Básica Primaria Del Centro Educativo La Tolda Del Resguardo Indígena De Tacueyó Cauca*, permite ver un poco más la otra cara de la educación rural en Colombia. Fue una experiencia única en la que quedan lecciones de vida que me invitan a reflexionar acerca del qué hacer docente. Es grato escuchar en los estudiantes capacitados frases como: *"Profe, me pareció muy bonito porque aprendimos a manejar los computadores y a buscar cosas en internet*", "*Profe gracias por enseñarnos y queremos que vuelva*". Estas y otras palabras de los estudiantes son más que agradecimientos, palabras de sugerencias pidiendo mayor capacitación. Así, se mantiene el entusiasmo en las actividades planteadas y las ganas de seguir aportando conocimiento a personas que quizá nunca han tenido contacto con un computador.

A pesar de que la capacitación se logró culminar en un lugar que está

destinado como bodega y fue adecuado como sala de informática, con pocos computadores de escritorio en regular estado, con portátiles con pantallas dañadas y con pocos cargadores, porque se encontraban extraviados por razones desconocidas y con mesas de computadores inestables, se obtuvo mucho más de lo esperado. Esta precaria situación en el centro educativo nos permite valorar lo poco que tenemos en nuestras salas de sistemas en el colegio donde laboramos a diario. También permitió develar que, medir de igual forma todos los centros educativos e instituciones rurales es un proceso inadecuado. Pues, cada lugar tiene sus situaciones específicas que muestran que no todas las escuelas o colegios rurales, tienen los elementos suficientes y necesarios para llevar a cabo un proceso adecuado de aprendizaje-enseñanza.

#### *Aprendizajes para los estudiantes:*

Además de lo aprendido el tema de la informática, a los participantes de la capacitación les queda la enseñanza de que a pesar de las carencias que presenta su centro educativo, se debe continuar soñando con un mejor porvenir. Es decir, se deben mantener las expectativas altas para mejorar la calidad educativa con la ayuda y la contribución de la comunidad, sin importar zonas geográficas, gastos económicos, etc.

#### *Sugerencia institucional*

La pasantía social se desarrolló en un centro educativo donde intervino solamente la persona capacitadora y las personas que fueron capacitadas. Parece

que no hubo interés de sus directivos u otros maestros. Pues, se hubiese podido contar con sus puntos de vistas durante el proceso, desarrollo y finalización del mismo. El acompañamiento de la universidad fue nulo. Se recomienda analizar esta situación, ya que la universidad debe contemplar dentro de sus posibilidades en brindar seguimiento y sugerencias, y a la vez lograr crear redes de apoyo para establecer vínculos institucionales que posibiliten llevar un proceso más ordenado y con mejores resultados. Además de que este tipo de iniciativas poseen un carácter social que debe evidenciarse, no sólo en la culminación de esta pasantía, sino también en el acompañamiento integral de ésta.

#### *Aprendizajes para un futuro proyecto de capacitación*

Debido a cada una de las dificultades presentadas durante la capacitación, es preciso tener en cuenta: analizar el equipo técnico con el que se cuenta y de ser escaso, gestionar la manera de equiparse con lo necesario para llevar a cabo un buen proceso, pues, una de las opciones que se creyó conveniente al ver los escasos computadores con los que se contaba para dar la capacitación, fue el traslado de los estudiantes hacia la Institución Educativa Quintín Lame, porque ésta cuenta con 3 aulas de informática. Pero, debido a las edades de los participantes, que tienen en promedio alrededor de 10 años, se descartó esta opción por la responsabilidad adquirida para desplazarlos de su centro educativo, hacía otro espacio. También se contempló la posibilidad de transportar cierta cantidad de

computadores portátiles de la Institución Educativa Quintín Lame hasta el Centro Educativo La Tolda, pero no fue posible por el pésimo estado de las vías y los altos costos de transporte, previniendo de esta manera el daño de cualquier equipo de cómputo durante su transporte.

También cabe destacar, que al impartir una capacitación dentro de una comunidad indígena que habita en zona rural es importante tener en cuenta sus conocimientos previos o su relación con la tecnología. No se debe creer que estas comunidades deben ser abordadas igual que sujetos de ciudad. Pues, existe cierto tipo de temor cuando se encuentran con una persona que no es de su entorno. En esta pasantía, a pesar de que yo soy parte de la comunidad, los niños no lograron reconocerme, y se debió acceder a ellos como cualquier sujeto externo. Con sutileza, dada la timidez de los chicos, pero al mismo tiempo con la cercanía algunas expresiones en la lengua materna, nasa yuwe. Por lo mismo, no es posible aislar los conocimientos impartidos con el contexto cultural. De hecho, estos conocimientos contribuyen al reconocimiento de sus tradiciones, a la circulación de información del cabildo y de la comunidad, a reconocerse en las imágenes digitales de su territorio y de sus mayores (ancianos sabios), a transcribir las historias, mitos y leyendas nasas, a la posibilidad de dinamizar la nasa yuwe (lengua) y al acceso de las redes sociales, donde es posible intercambiar actos culturales y música de la comunidad, entre otros.

#### **10.CONCLUSIÓN**

Con la intensión de fortalecer, el uso de las herramientas informáticas en el computador en estudiantes de básica primaria, y el empoderamiento comunicativo de la comunidad indígena Nasa, surge la necesidad de optar a la idea del proyecto de pasantía social *Capacitando En Informática A Estudiantes De Grado Cuarto Y Quinto De Básica Primaria Del Centro Educativo La Tolda Del Resguardo Indígena De Tacueyó Cauca.* Para ello, se realiza una propuesta de actividades con un contenido organizado, el cual se pretendió aplicar durante el desarrollo de las capacitaciones. Posteriormente se procede a socializar el proyecto con la directora encargada del Centro Educativo, la cual autoriza el desarrollo de esta.

Una vez autorizado el proyecto se realiza la respectiva visita al grupo de estudiantes en donde se recogen algunas sugerencias por parte de las profesoras encargadas de los grupos, conllevando esto a realizar ajustes en los contenidos de la capacitación. El desarrollo de las capacitaciones inicia con la aplicación de un diagnóstico el cual permite detallar el grado de conocimiento que tienen los participantes. El diagnóstico consistía en 10 preguntas abiertas y 1 pregunta donde se encontraba una imagen de un computador, en el cual hubo que señalar cada una de sus partes. Este ejercicio arrojó el resultado esperado, demostrando que menos del 5% de los participantes tenían algunos conocimientos básicos sobre el uso del computador. Por tal razón, se decide iniciar desde el concepto mínimo de la definición del término computador. Luego, se trabajó el estudio de cada una de las partes físicas del computador y posteriormente el encendido y apagado correcto de

la máquina.

Cada una de las sesiones desarrolladas durante la capacitación se realizaron en un espacio donde se guardaba la remesa y cajas de libros pertenecientes al centro educativo. Dicha situación trajo consigo incomodidades cuando le revisaba a los estudiantes sus ejercicios e instrucciones impartidas. Además de esta falencia, se presentaron otras. Pero, aun así, ello no fue impedimento para que la capacitación se llevara a cabo. También cabe mencionar la carencia de herramientas técnicas o equipos de cómputo. A pesar de ello, esto no impidió que los estudiantes realizaran sus ejercicios prácticos. Pues, se logró trabajar en parejas y algunas veces de tres estudiantes, y turnarse la realización de actividades en el computador, dándoles espera para que la totalidad de los estudiantes seleccionados fueran capacitados en un 90% de manera práctica y un 10% en aspectos teóricos de conceptos.

Se evidenció que el desarrollo de las actividades propuestas fuera coherente con las necesidades que cada uno de los participantes tenían. Así, cada estudiante estuvo motivado en la necesidad de tener contacto con un equipo de cómputo y sacarle el mejor provecho. Al final se logró cumplir los objetivos propuestos. Cuando culmina la capacitación con los estudiantes se procede a realizar su evaluación con el objetivo de evidenciar el nivel de conocimientos adquiridos. La evaluación arroja buenos resultados de aprendizaje, motivando de esta manera a seguir apoyando estos procesos de enseñanza en la comunidad siempre y cuando se tenga la disposición por parte de la comunidad para acceder a este tipo de espacios.

Cabe resaltar la experiencia adquirida a nivel personal y profesional. El

adentrarme dentro de un centro educativo de la vereda del resguardo de Tacueyó permitió confrontarme como estudiante, pero a la vez, como profesional y docente. Entender, que las necesidades del territorio y aún más de la zona rural del resguardo son enormes. Ello, me sirvió para comprender que los maestros de zonas rurales son unos verdaderos soñadores con muchísimas ganas de aportar a la comunidad y a los niños.

Como estudiante universitario me permitió entender en la capacitación, que se deben respetar las dinámicas propias de la comunidad indígena a la que pertenezco y hacerme consciente de que no se debe menospreciar el saber ancestral y colocarlo por debajo del conocimiento académico. Pues, la sabiduría de los mayores indígenas es inmensa una vez que te adentras en ella.

Por tal motivo, fue acertado trabajar de esta manera para mi comunidad, conocer sus necesidades: educativas, económicas y de movilidad. Evidenciar también, nuestras falencias como maestros y directivos de instituciones, retarnos para aportar más desde nuestro quehacer pedagógico, sorprendernos con el entusiasmo y la inocencia auténtica de nuestra niñez. Insistir en la educación intercultural que respete las costumbres culturales indígenas con el toque moderno de la informática, que permita enriquecer y renovar a los comuneros más jóvenes para que ellos aporten también con los conocimientos adquiridos a la comunidad. Ya que, como menciona la sabiduría indígena nasa: "la palabra sin la acción es vacía, la acción sin palabra es ciega, la palabra y la acción fuera del espíritu de la comunidad, es la muerte".

#### BIBLIOGRAFÍA

- <span id="page-66-0"></span>Carrero, M. L., & Gonzales, M. F. (2016). *La educación rural en Colombia: experiencias y perspectivas.* Recuperado de: http://biblioteca.uniminuto.edu/ojs/index.php/praxis/article/viewFile/1377/13 12
- Cobo, J. C. (2009). *El concepto de tecnologías de la información. Benchmarking sobre las definiciones de las TIC en la sociedad del conocimiento.*  Recuperado de: http://cmapspublic3.ihmc.us/rid=1MNM63T42-7YHX0S-5XD/zer27-14-cobo.pdf
- Congreso de la República de Colombia. (1994). *Ley general de educación*. Recuperado de: https://www.mineducacion.gov.co/1621/articles-85906\_archivo\_pdf.pdf
- Chiapé, A. (2012). *El conocimiento digital: una perspectiva para la didáctica desde la informática educativa.* Recuperado de: https://www.redalyc.org/pdf/1942/194224362015.pdf
- Duque, F., López, V. H., Quijano, M. F., & Tello R. (2006). *Hacia una cultura de la tecnología y la informática en la institución educativa Eustaquio palacios* (Tesis de pregrado). Universidad de San Buenaventura, Santiago de Cali Colombia.
- Gutiérrez, A. (2007). *Caminando la Educación Propia. Elementos de reflexión para liberar la herencia de nuestros ancestros*. Cali, Colombia. Universidad del Valle programa editorial.
- Hernández, E. J. (2002). *Computación e informática en la educación básica.* Recuperado de http://es.scribd.com/doc/65786808/Computacion-einformatica-en-la-educacion-basica#download
- Muñoz, J. L. (2012). *Apropiación, uso y aplicación de las TIC en los procesos pedagógicos que dirigen los docentes de la institución educativa núcleo escolar rural corinto* (Trabajo de grado). Universidad Nacional de Colombia, sede Palmira.
- Narváez, K. K. (2019). *Aproximación Hermenéutica al diálogo ICBF y comunidad indígena nasa: seguridad alimentaria y el plan LUUCX LECXKWE* (Tesis de maestría). Universidad del Valle.
- Piscitelli, A. (2009*). Nativos digitales: dieta cognitiva, inteligencia colectiva y arquitecturas de la participación*. Recuperado de: https://es.scribd.com/doc/125316546/Nativos-digitales-Piscitelli
- Vélez, I. (2011). *Importancia de la informática en la educación básica.* Recuperado de http://www.slideshare.net/IRALDA414/importancia-de-la-informtica-enla-educacin-bsica-9800866